# **COLEÇÃO** DESAFIOS<br>ENGENHARIAS:

## ENGENHARIA DE COMPUTAÇÃO

**ERNANE ROSA MARTINS** (ORGANIZADOR)

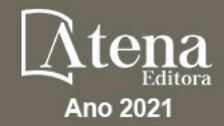

# **COLEÇÃO** DESAFIOS<br>ENGENHARIAS:

## ENGENHARIA DE COMPUTAÇÃO

**ERNANE ROSA MARTINS** (ORGANIZADOR)

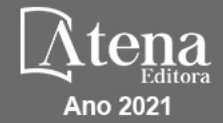

Editora chefe Profª Drª Antonella Carvalho de Oliveira Assistentes editoriais Natalia Oliveira Flávia Roberta Barão Bibliotecária [Janaina](https://www.edocbrasil.com.br/) Ramos Projeto gráfico Natália Sandrini de Azevedo Camila Alves de Cremo Luiza Alves Batista Maria Alice Pinheiro Imagens da capa iStock Edição de arte Luiza Alves Batista Revisão Os autores 2021 *by Atena Editora Copyright* © Atena Editora *Copyright* do Texto © 2021 Os autores *Copyright* da Edição © 2021 Atena Editora Direitos para esta edição cedidos à Atena Editora pelos autores. *Open access publication by* Atena Editora

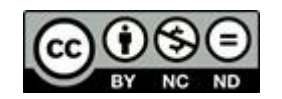

Todo o conteúdo deste livro está licenciado sob uma Licença de Atribuição *Creative Commons*. Atribuição-Não-Comercial-NãoDerivativos 4.0 Internacional (CC BY-NC-ND 4.0).

O conteúdo dos artigos e seus dados em sua forma, correção e confiabilidade são de responsabilidade exclusiva dos autores, inclusive não representam necessariamente a posição oficial da Atena Editora. Permitido o *download* da obra e o compartilhamento desde que sejam atribuídos créditos aos autores, mas sem a possibilidade de alterá-la de nenhuma forma ou utilizá-la para fins comerciais.

Todos os manuscritos foram previamente submetidos à avaliação cega pelos pares, membros do Conselho Editorial desta Editora, tendo sido aprovados para a publicação com base em critérios de neutralidade e imparcialidade acadêmica.

A Atena Editora é comprometida em garantir a integridade editorial em todas as etapas do processo de publicação, evitando plágio, dados ou resultados fraudulentos e impedindo que interesses financeiros comprometam os padrões éticos da publicação. Situações suspeitas de má conduta científica serão investigadas sob o mais alto padrão de rigor acadêmico e ético.

#### Conselho Editorial

#### Ciências Humanas e Sociais Aplicadas

Prof. Dr. Alexandre Jose Schumacher – [Instituto Federal de Educação, Ciência e Tecnologia do Paraná](http://buscatextual.cnpq.br/buscatextual/visualizacv.do?id=K4774071A5) [Prof. Dr. Américo Junior Nunes da Silva](http://buscatextual.cnpq.br/buscatextual/visualizacv.do?id=K4444126Y9) – Universidade do Estado da Bahia [Profª Drª Andréa Cristina Marques de Araújo](http://buscatextual.cnpq.br/buscatextual/visualizacv.do?id=K4734644D8) – Universidade Fernando Pessoa Prof. Dr. Antonio Carlos Frasson – [Universidade Tecnológica Federal do Paraná](http://buscatextual.cnpq.br/buscatextual/visualizacv.do?id=K4771171H3) Prof. Dr. Antonio Gasparetto Júnior – [Instituto Federal do Sudeste de Minas Gerais](http://buscatextual.cnpq.br/buscatextual/visualizacv.do?id=K4242128Y5) [Prof. Dr. Antonio Isidro-Filho](http://buscatextual.cnpq.br/buscatextual/visualizacv.do?id=K4168013D9) – Universidade de Brasília

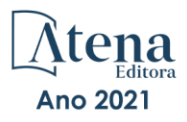

[Prof. Dr. Arnaldo Oliveira Souza Júnior](http://buscatextual.cnpq.br/buscatextual/visualizacv.do?id=K4758163P1) – Universidade Federal do Piauí [Prof. Dr. Carlos Antonio de Souza Moraes](http://buscatextual.cnpq.br/buscatextual/visualizacv.do?id=K4270399A9) – Universidade Federal Fluminense [Prof. Dr. Crisóstomo Lima do Nascimento](http://buscatextual.cnpq.br/buscatextual/visualizacv.do?id=K4270399A9) – [Universidade Federal Fluminense](http://buscatextual.cnpq.br/buscatextual/visualizacv.do?id=K4270399A9) Profª Drª Cristina Gaio – [Universidade de Lisboa](http://buscatextual.cnpq.br/buscatextual/visualizacv.do?id=K2187326U4) [Prof. Dr. Daniel Richard Sant'Ana –](http://buscatextual.cnpq.br/buscatextual/visualizacv.do?id=K4537717Y7&tokenCaptchar=03AGdBq25B4lxTE6dxhpWHIqxGO4pzzZPgu_iV_QeN8f-tMTk8_sLDOB3PD_mtdQto3H5C2R2ZsmxnQtfmP66wxlIUt_CzTJNotB4Nr2WeA_ZeswgWraa8MbkAaZzV6d4gzkjqhc5hYQ_M-PfSdSI7td93FvBg2bA_iQABLK3i0vQ0yQRv1A1eB6SAfJCCqLkJYK596wJItTTqwwkcjAoFPtAsP-pVLiuGf7SJ_ujWrq_i7e1ac86qNNWa4t2uz65kb3UGFiVXXHrO-FYdcycEtCopnwy24k_7y06U-vF-n-8PZQEl3SDM3ejydvF0fyiSGRsDtN1eSkV6vWnGCu7u4Mc0gY3WMCxo6n9h6ArYBnNV6Cm64GaRIFb2IozQuQEayUcf2hIrTNuNZNcI3xXna_NbCwxnM8FL3w) Universidade de Brasília [Prof. Dr. Deyvison de Lima Oliveira](http://buscatextual.cnpq.br/buscatextual/visualizacv.do?metodo=apresentar&id=K4236503T6) – Universidade Federal de Rondônia [Profª Drª](http://buscatextual.cnpq.br/buscatextual/visualizacv.do?id=K4442899D1) Dilma Antunes Silva – [Universidade Federal de São Paulo](http://buscatextual.cnpq.br/buscatextual/visualizacv.do?id=K4442899D1) [Prof. Dr. Edvaldo Antunes de Farias](http://buscatextual.cnpq.br/buscatextual/visualizacv.do?id=K4779936A0) – Universidade Estácio de Sá Prof. Dr. Elson Ferreira Costa – [Universidade do Estado do Pará](http://buscatextual.cnpq.br/buscatextual/visualizacv.do?id=K4279858T4) Prof. Dr. Eloi Martins Senhora – [Universidade Federal de Roraima](http://buscatextual.cnpq.br/buscatextual/visualizacv.do?id=K4764629P0) [Prof. Dr. Gustavo Henrique Cepolini Ferreira](http://buscatextual.cnpq.br/buscatextual/visualizacv.do?id=K4137698A3) – Universidade Estadual de Montes Claros Prof. Dr. Humberto Costa – [Universidade Federal do Paraná](http://buscatextual.cnpq.br/buscatextual/visualizacv.do) Profª Drª Ivone Goulart Lopes – [Istituto Internazionele delle Figlie de Maria Ausiliatrice](http://buscatextual.cnpq.br/buscatextual/visualizacv.do?id=K4777360H4) [Prof. Dr. Jadson Correia de Oliveira](http://buscatextual.cnpq.br/buscatextual/visualizacv.do?id=K4257759E9) – Universidade Católica do Salvador Prof. Dr. José Luis Montesillo-Cedillo – [Universidad Autónoma del Estado de México](http://orcid.org/0000-0001-9605-8001) [Prof. Dr. Julio Candido de Meirelles Junior](http://buscatextual.cnpq.br/buscatextual/visualizacv.do?id=K4705446A5) – Universidade Federal Fluminense Profª Drª Lina Maria Gonçalves – [Universidade Federal do Tocantins](http://buscatextual.cnpq.br/buscatextual/visualizacv.do?id=K4771879P6) [Prof. Dr. Luis Ricardo Fernandes da Costa](http://buscatextual.cnpq.br/buscatextual/visualizacv.do?id=K4416387H0) – Universidade Estadual de Montes Claros Profª Drª Natiéli Piovesan – [Instituto Federal do Rio Grande do Norte](http://buscatextual.cnpq.br/buscatextual/visualizacv.do?id=K4465502U4) Prof. Dr. Marcelo Pereira da Silva – [Pontifícia Universidade Católica de](http://buscatextual.cnpq.br/buscatextual/visualizacv.do?id=K4235887A8) Campinas Profª Drª Maria Luzia da Silva Santana – [Universidade Federal de Mato Grosso do Sul](http://buscatextual.cnpq.br/buscatextual/visualizacv.do?id=K4437388Z1) Prof. Dr. Miguel Rodrigues Netto – [Universidade do Estado de Mato Grosso](http://buscatextual.cnpq.br/buscatextual/visualizacv.do?id=K4252176Y6&tokenCaptchar=03AGdBq26r9EVjWZW6sbYV6Q3XWGEB7epb3WfkzfKlDLCL6nuSImCrTbZxxdXfH115SzT25I_DhCpgpShBG_bHFXb9avzWk6MqPQ5Zp852OEiXNYhpLA-1o7WMKEodPM974saRwubwT3ShtpI7TEUL1yL5gyWfjv-J8D0MVaZgolDHwnfde1QFLtnFBrSV7U3TMOlJjjTwlkIFKDPDdU5xFyNuqv7dgkF7UxyXUdDvkxvbam3pRrYvbqx_9n6fnJX2_cfH-uWR2fMeVyV82I9DjqHSG7u0oUFyl5bANzJZo2QGC73qpepr9YPym9hEA6ZkyAdzW0KaEju5BJNlFoIaVJkRrvcw_NNcXhQ9bnlrNJoyfwprUxxX9sxpxDuekPRDL7SREOqoujeurRQ7LYg7MiVFrMwFKPFpsudAav9n63JnabvRFbkuxokGOVhW6hIZ6GrqDjdtJArpWI8QYKDGLgBsWmONrszfNw) [Prof. Dr.Pablo Ricardo de Lima Falcão](http://buscatextual.cnpq.br/buscatextual/visualizacv.do?id=K4759649A2) – Universidade de Pernambuco Profª Drª Paola Andressa Scortegagna – [Universidade Estadual de Ponta Grossa](http://buscatextual.cnpq.br/buscatextual/visualizacv.do?id=K4745890T7) [Profª Drª Rita de Cássia da Silva Oliveira](http://buscatextual.cnpq.br/buscatextual/busca.do?metodo=forwardPaginaResultados®istros=10;10&query=%28%2Bidx_nme_pessoa%3A%28rita%29+%2Bidx_nme_pessoa%3A%28de%29+%2Bidx_nme_pessoa%3A%28cassia%29+%2Bidx_nme_pessoa%3A%28da%29+%2Bidx_nme_pessoa%3A%28silva%29+%2Bidx_nme_pessoa%3A%28oliveira%29++%2Bidx_nacionalidade%3Ae%29+or+%28%2Bidx_nme_pessoa%3A%28rita%29+%2Bidx_nme_pessoa%3A%28de%29+%2Bidx_nme_pessoa%3A%28cassia%29+%2Bidx_nme_pessoa%3A%28da%29+%2Bidx_nme_pessoa%3A%28silva%29+%2Bidx_nme_pessoa%3A%28oliveira%29++%2Bidx_nacionalidade%3Ab%29&analise=cv&tipoOrdenacao=null&paginaOrigem=index.do&mostrarScore=false&mostrarBandeira=true&modoIndAdhoc=null) – Universidade Estadual de Ponta Grossa [Prof. Dr. Rui Maia Diamantino](http://buscatextual.cnpq.br/buscatextual/visualizacv.do?id=K4203383D8) – Universidade Salvador [Prof. Dr. Saulo Cerqueira de Aguiar Soares](http://buscatextual.cnpq.br/buscatextual/visualizacv.do?id=K4277797H6) – Universidade Federal do Piauí Prof. Dr. Urandi João Rodrigues Junior – [Universidade Federal do Oeste do Pará](http://buscatextual.cnpq.br/buscatextual/visualizacv.do?id=K4462393U9) Profª Drª Vanessa Bordin Viera – [Universidade Federal de Campina Grande](http://buscatextual.cnpq.br/buscatextual/visualizacv.do?id=K4273971U7) [Profª Drª Vanessa Ribeiro Simon Cavalcanti](http://buscatextual.cnpq.br/buscatextual/visualizacv.do?id=K4792160H3) – Universidade Católica do Salvador Prof. Dr. William Cleber Domingues Silva – [Universidade Federal Rural do Rio de Janeiro](http://buscatextual.cnpq.br/buscatextual/visualizacv.do?id=K4758278P9) [Prof. Dr. Willian Douglas Guilherme](http://buscatextual.cnpq.br/buscatextual/visualizacv.do?id=K4717019T5) – Universidade Federal do Tocantins

#### Ciências Agrárias e Multidisciplinar

[Prof. Dr. Alexandre Igor Azevedo Pereira](http://lattes.cnpq.br/3962057158400444) – Instituto Federal Goiano Prof. Dr. Arinaldo Pereira da Silva – [Universidade Federal do Sul e Sudeste do Pará](http://buscatextual.cnpq.br/buscatextual/visualizacv.do?id=K4257670Z4) Prof. Dr. Antonio Pasqualetto – [Pontifícia Universidade Católica de Goiás](http://buscatextual.cnpq.br/buscatextual/visualizacv.do?id=K4791258D5) [Profª Drª Carla Cristina Bauermann Brasil](http://buscatextual.cnpq.br/buscatextual/visualizacv.do?id=K4550722Z1&tokenCaptchar=03AGdBq26LoS54yshuGjAVTAhWtnomcb507AafRxgqUHA5rWXDTSAC8ujT1VFuP3y4tEBpGZS19N7RvwQkr5-DNtHriEEfmKb3_xUnkf3DhuvNCis7j04oZUuB6sbtybYhhfqdItqvhoc65O4cnN7x8sDpdIA2YfMuD3aFN8lr_S8JQb21Y8ACfte1yscvXXYcb9BYcCxWmKJd1WT1zmiAHbGk8p2qcdZuPko-NEiJ5Ugid8V4GsrrRxNzr1Vaz46HdLyP-3SoU5boilW0MWXEJcql0N06gtpZRX8hFIkpuD6W1PuIm9rguooIts9aPhbSlACsBNSamb17Kz9iEl3SIt1aquVaMiuT2H0OjxSwQ189Q0oth7WG3Vke0uwL2SYCHXeuec8UfMRJMHigDIUlf9gvkuDFSNg2vQ) – Universidade Federal de Santa Maria Prof. Dr. Cleberton Correia Santos – [Universidade Federal da Grande Dourados](http://buscatextual.cnpq.br/buscatextual/visualizacv.do?id=K4343894D0) Profª Drª Diocléa Almeida Seabra Silva – [Universidade Federal Rural da Amazônia](http://buscatextual.cnpq.br/buscatextual/visualizacv.do?id=K4769404T1) Prof. Dr. Écio Souza Diniz – [Universidade Federal de Viçosa](http://buscatextual.cnpq.br/buscatextual/visualizacv.do?id=K4402494Z9&tokenCaptchar=03AOLTBLS3hr4cVdLwJSKo9XuEbo3aSa84rmwd-VOUOnOKNG3KlETmWt897QU6hGmuwDDNVvUrUkgDH-vfvZPo1eIf2BLLKEI2emXX1CA5HvkIgdhkMivWo24B8yZ-zPcvj4Fw7L1gp3Q20koTp8vB34HZj7tj6QIwm7Eg-r9RL6NmagOF4QShFd0RxMWncbwWeS6oSfAa9pUBo00oql_WKfAajQU7-KR4W7i6mx7ToD1Ks7uHo1tjJlvLXmi7eaCSELEFilDt7ucyjDmTDMmA69x906qBDzhUwgw9wNMmIKZrcdqSAUCKEKQyl65e9O4lIr5JoUjhqwYTYlqXV-8Td4AZk_gu2oOCQMktRum_bd5ZJ0UcclTNxG2eP5ynmhjzA8IqVUfHDX1jdLgwP-yNSOi-y3y7nzoJqU8WIDza49J4gZUb-9kuQJX9f1G7STe2pOK2K3_dnTDg1l2n2-D-e9nP6yOPDEhkwDXCBPqIxdIiq0Nw7T-hKXd1Gzc3DUUqou6qw9HA6F2nwy2UHd-eNvPVHcyDBXWNtdQrSC-N3IilO2aX6co_RHJc6661cZbnZ9ymBUs9533A) Prof. Dr. Fábio Steiner – [Universidade Estadual de Mato Grosso do Sul](http://buscatextual.cnpq.br/buscatextual/visualizacv.do?id=K4717916J5&tokenCaptchar=03AOLTBLSVwbRfXQjvHTLKSbnQb-EM9FjsS8YUlzZidkeuA9sSX1KCi29pQYB0pkW06OTfYJOOF6c3m-CckDuL-Oh5sJFBIKejpmfeQVcMOV11R5LYPbegZCB29EuKUVsIutVxqSJdP8M8kpcFOLJvVLUABQ2zXTIcS6RskfgSgeo7v7cwjGQ0aFXQxEqvUBOHHfMElt7SLSolhyhOtMRHWMzO2r9aAqjhF6zTOPQYoqoqQ7hdKB5sHVaEjAI_F6afXKd3g_32o_aFei6P5_WjFj27KtgrKs0z4ZCVerHuXwwU9iZywYA9upkLgGv2zJAOQU51HVBuDSAmVvHxyqhM6fSuRQMmf33YJIg9G3zOOLUPbOkox--oyiwbH2ClIV7NsCPvCgcXO57Z4a1lv7uK12dTpufQYLqtGE1NKSw_JUJmck3XJrFxV8_0eWbzNa8VQFzJFz8Wakp_VyC03nIL0hc9rNxF8BG9kvDECVj8HSt8lPiwtnLyavrp44Dk-TBq_AEQVz4OH-fFYyh3AKMKrtkuzWnJKXXCULFlOa-z5gwLCQJ_KBEoh_fl9LPmzvboZxwrYyIndtSL) [Prof. Dr. Fágner Cavalcante Patrocínio dos Santos](http://buscatextual.cnpq.br/buscatextual/visualizacv.do?id=K4448161E1) – Universidade Federal do Ceará Profª Drª Girlene Santos de Souza – [Universidade Federal do Recôncavo da Bahia](http://buscatextual.cnpq.br/buscatextual/visualizacv.do?id=K4761024J9) Prof. Dr. Jael Soares Batista – [Universidade Federal Rural do Semi-Árido](http://buscatextual.cnpq.br/buscatextual/visualizacv.do?id=K4799273E2&tokenCaptchar=03AGdBq268VEkAcn3ftZ_2lZ-SL33xDwfeshMnherzDAzqv6lBQj8Hb9MVSbjclJQj7Co8u0G5K2qg28cPA0VDL7deaFLPcBB225xfSH9cY813pYSTpkZb5yNNx4B96AuZiaivkRGg57X14E80_ebaYUUK0tYeRE_YGiVDTF9ot0Cg_9yPAQGBQDcoSlXzQ3Jv3J4cj-VxOvY8_phk-Sr50ziZu5mm-RdiqTMbHFNlm8Jvve1Yqo5DJkxxNnZNOV6uYsPLS0-LwCjYYN72DfxAlLNJNOA7yZYt3arJXt5NqXlUqogF9y7Yl83eWoGJ-bG4GzrNrtaDx3wmOafTCa_RR5J_s2k7ESRQuaJiES6aOpLel16W_T9krltTH8b_immDt2qfUtaoef4VxO0GYIe-O4ZGQ4xSwFWf6A) Prof. Dr. Jayme Augusto Peres – [Universidade Estadual do Centro-Oeste](http://buscatextual.cnpq.br/buscatextual/visualizacv.do?id=K4776446E9) Prof. Dr. Júlio César Ribeiro – [Universidade Federal Rural do Rio de Janeiro](http://buscatextual.cnpq.br/buscatextual/visualizacv.do?id=K4481542Z5) [Profª Drª Lina Raquel Santos Araújo](http://buscatextual.cnpq.br/buscatextual/visualizacv.do?id=K4705653J5) – Universidade Estadual do Ceará Prof. Dr. Pedro Manuel Villa – [Universidade Federal de Viçosa](http://buscatextual.cnpq.br/buscatextual/visualizacv.do?id=K8165109H2&tokenCaptchar=03AOLTBLSbWEZwpva2ByIrBPCi-0az6LzTydMcPZSUTgp16vbnnLpg51Ugkf9LxOhcdp-j8ju-G690W40chagCitBRtkGUdH2DrzuB_Wwf-gzusS7c1mwGcOgaajazzXK0iDHLZDCdHFu-cQErx5UZuXAq6LHHhsC0jt4ptl6JoIkyJenMJK2676GqBk_VFV-PtpfjlX42HNgL0P9k_Ztf28FMXLNYCKmWSum37Y7-POrmi40F52-KRx-84V0s_avLH1EUB3nOzzqYYGOjozeF-uZF5uGYwkYDLNJ-WXiTzdZybxlUDzdPZkgboLRDEno2ptYbBytJU18zNTtVu76IKO6Vj-ETNeOAl7GqqvWmwLl15JBsg59vvqLQlp2bSA-pI7bOUHEw1Qk92hHHAUQT56_5-K6SkJm6mpsHxrh5X-cEsL-wZKAUPCZVtji0IlOdxPWGr_7plMjGiCvU2I0J-Gv7Du69Fk9BKEMokAsV_QudOoViVOUQUQraVrLZPdmHOve9RAaNjuNGnpJQCsuK9AeqrAPbA6IQKF-YySF7iHF_qig9QJ9uUA0ISfZF4C8EdnQhgAcB5As6) Profª Drª [Raissa Rachel Salustriano da Silva Matos](http://buscatextual.cnpq.br/buscatextual/visualizacv.do?id=K4488711E2) – Universidade Federal do Maranhão [Prof. Dr. Ronilson Freitas de Souza](http://buscatextual.cnpq.br/buscatextual/visualizacv.do?id=K4221072D9) – Universidade do Estado do Pará Profª Drª Talita de Santos Matos – [Universidade Federal Rural do Rio de Janeiro](http://buscatextual.cnpq.br/buscatextual/visualizacv.do?id=K4249363T4)

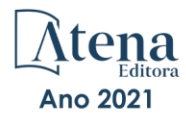

Prof. Dr. Tiago da Silva Teófilo – [Universidade Federal Rural do Semi-Árido](http://buscatextual.cnpq.br/buscatextual/visualizacv.do?id=K4742429E2) [Prof. Dr. Valdemar Antonio Paffaro Junior](http://buscatextual.cnpq.br/buscatextual/visualizacv.do?id=K4707670J6) – Universidade Federal de Alfenas

#### Ciências Biológicas e da Saúde

[Prof. Dr. André Ribeiro da Silva](http://buscatextual.cnpq.br/buscatextual/visualizacv.do?id=K4267496U9) – Universidade de Brasília Profª Drª Anelise Levay Murari – [Universidade Federal de Pelotas](http://buscatextual.cnpq.br/buscatextual/visualizacv.do?id=K4773603E6) [Prof. Dr. Benedito Rodrigues da Silva Neto](http://lattes.cnpq.br/5082780010357040) – Universidade Federal de Goiás [Profª Drª Daniela Reis Joaquim de Freitas](http://buscatextual.cnpq.br/buscatextual/visualizacv.do?id=K4767996D6) – Universidade Federal do Piauí Profª Drª Débora Luana Ribeiro Pessoa – [Universidade Federal do Maranhão](http://buscatextual.cnpq.br/buscatextual/visualizacv.do?id=K4574690P9) [Prof. Dr. Douglas Siqueira de Almeida Chaves](http://buscatextual.cnpq.br/buscatextual/visualizacv.do?id=K4751642T1) – Universidade Federal Rural do Rio de Janeiro Prof. Dr. Edson da Silva – [Universidade Federal dos Vales do Jequitinhonha e Mucuri](http://buscatextual.cnpq.br/buscatextual/visualizacv.do?id=K4125932D9) [Profª Drª Elizabeth Cordeiro Fernandes](http://buscatextual.cnpq.br/buscatextual/visualizacv.do?id=K4785541H8) – Faculdade Integrada Medicina [Profª Drª Eleuza Rodrigues Machado](http://buscatextual.cnpq.br/buscatextual/visualizacv.do?id=K4707037E3) – Faculdade Anhanguera de Brasília Profª Drª Elane Schwinden Prudêncio – [Universidade Federal de Santa Catarina](http://buscatextual.cnpq.br/buscatextual/visualizacv.do?metodo=apresentar&id=K4721661A9) Profª Drª Eysler Gonçalves Maia Brasil – [Universidade da Integração Internacional da Lusofonia Afro-](http://buscatextual.cnpq.br/buscatextual/visualizacv.do?id=K4730006H5)[Brasileira](http://buscatextual.cnpq.br/buscatextual/visualizacv.do?id=K4730006H5) Prof. Dr. Ferlando Lima Santos – [Universidade Federal do Recôncavo da Bahia](http://buscatextual.cnpq.br/buscatextual/visualizacv.do?id=K4799345D2) [Profª Drª Fernanda Miguel de Andrade](http://buscatextual.cnpq.br/buscatextual/visualizacv.do?id=K4431074H7) – Universidade Federal de Pernambuco Prof. Dr. Fernando Mendes – Instituto Politécnico de Coimbra – [Escola Superior de Saúde de Coimbra](https://orcid.org/0000-0002-5205-8939) [Profª Drª Gabriela Vieira do Amaral](http://buscatextual.cnpq.br/buscatextual/visualizacv.do?id=K4421455Y9) – Universidade de Vassouras Prof. Dr. Gianfábio Pimentel Franco – [Universidade Federal de Santa Maria](http://buscatextual.cnpq.br/buscatextual/visualizacv.do?id=K4777457H7) [Prof. Dr. Helio Franklin Rodrigues de Almeida](http://buscatextual.cnpq.br/buscatextual/visualizacv.do?id=K4732623J3&tokenCaptchar=03AGdBq24iB-Pof08yPIxT6yxqim-Gnz-Y1IERLxwCNF6X8B9QzolzMoUtSDkPD6WZqA3yZ9AocEA-Ms1KKdTiOsRHg3DhIQwGo4ezaV3L0m_jo_oNAt2bpDjn-YYZVFAVh_wflb5D7E2YzRSy1Owzi0PkDAULG_dxn3s8nGd7OI4JiQUTInBUYirVwP-tlf_CP0AcGDIRSR6_ywnG_r5InTp1TG4mF2qZpMSWM8YklIs672ldbN7qYBYirnIjtrefebeiYbxomms41FywGx-yEcO10Ztb8x6DRdgHU_a6cXS8Z5k5ISxMK1MurH5TXXMv9GTYdgr_kZ6P2pZflXWlKOY_cNoCwIwSPAUTQ1VJR-fpO869k8oAgy1VpCxPKUoVcP6Vb9d4XrDijweLhiAXfO1_iH0V6LyUyw) – Universidade Federal de Rondônia [Profª Drª Iara Lúcia Tescarollo](http://buscatextual.cnpq.br/buscatextual/visualizacv.do?id=K4730979Y6) – Universidade São Francisco Prof. Dr. Igor Luiz Vieira de Lima Santos – [Universidade Federal de Campina Grande](http://buscatextual.cnpq.br/buscatextual/visualizacv.do?id=K4770360J4) [Prof. Dr. Jefferson Thiago Souza](http://buscatextual.cnpq.br/buscatextual/visualizacv.do?id=K4177965H7) – Universidade Estadual do Ceará Prof. Dr. Jesus Rodrigues Lemos – [Universidade Federal do Piauí](http://buscatextual.cnpq.br/buscatextual/visualizacv.do?id=K4762258U7) Prof. Dr. Jônatas de França Barros – [Universidade Federal do Rio Grande do Norte](http://buscatextual.cnpq.br/buscatextual/visualizacv.do?id=K4769144H2&tokenCaptchar=03AGdBq24Yxzjqjp7LskrufFVo0QrNAEv_wS-y9Yis7IH_xN8FImtn8T7wzW4CuISziPu87d95GO0da-CoAH7yG2-Z2mAJEQjgvyA7RGZsPKjEBx32rZJKmJkeRFMazOtWfpab87pjaC_XpeRceOifpsHXhAnXcuOqREUS4W1iUHMb0B_kvJKY7FRdnJRer3EHn5Ez_79p0cFso7UE5Ym0ET4ptZXWlpQ4RcrS0hQDiJS-IDoKSOxiaCZF9pFNEWki2O6bRejqfEqUlEGc3UTwcq_vkXTUgvNSnjeSCGbS09fo5UGVZP1Q1YNrzuIHhujGsB_BvTjjlC7fLNxfU2r2qpuzV9xULL7P5sLJPBFGqY_mZQuN-2tBIEujGguY81LwJm0GB4sgtmYJDc-JU-tiU1QrsExBI9_OKg) [Prof. Dr. José Max Barbosa de Oliveira Junior](http://lattes.cnpq.br/1353014365045558) – Universidade Federal do Oeste do Pará Prof. Dr. Luís Paulo Souza e Souza – [Universidade Federal do Amazonas](http://buscatextual.cnpq.br/buscatextual/visualizacv.do?id=K4417033E2) Profª Drª Magnólia de Araújo Campos – [Universidade Federal de Campina Grande](http://buscatextual.cnpq.br/buscatextual/visualizacv.do?id=K4723835T5) [Prof. Dr. Marcus Fernando da Silva Praxedes](http://buscatextual.cnpq.br/buscatextual/visualizacv.do?id=K4208877H4) – Universidade Federal do Recôncavo da Bahia [Profª Drª Maria Tatiane Gonçalves Sá](http://buscatextual.cnpq.br/buscatextual/visualizacv.do?id=K4467061D7&tokenCaptchar=03AGdBq267s04IEVTMOWiqwurh_lBmUoi-vS7BW6P--0eLLmrOX3otZcGuK9_kzkerITV0xTmMad5fjY73BQjeAr5HU9a3VsN-BCAhIdFq3Bt2GghD1Sac4QbYFTuCxGCEajtFe9GBasPKJhvDIpQspDMnFXYyXhHAERpCeeFfUl-iWYu92wzV213OW5WT39pXNY-Eox-fBJemXlD4lUsNjSNqJhZOaj3MQ-6ZihaP2Bg1nKJ0H9sKrRw-M0ZFfilSGsFeVwe3HiyIPVrLdZmeB7rN1ldWt1HHwAcgJKtUFD_QaprpSqT135HrPW6GG3n5UBd7lKNvk0MnETJZHSV49UlnpJDy3cXwa7ZZu2KGU4X3fIN6o1YHVJzMsQXodx0lT8nC0uhPIUElyD694XgZv0L-mmWMl1PrDw) – Universidade do Estado do Pará [Profª Drª Mylena Andréa Oliveira Torres](http://buscatextual.cnpq.br/buscatextual/visualizacv.do?id=K4208106A6) – Universidade Ceuma Profª Drª Natiéli Piovesan – [Instituto Federacl do Rio Grande do Norte](http://buscatextual.cnpq.br/buscatextual/visualizacv.do?id=K4465502U4) Prof. Dr. Paulo Inada – [Universidade Estadual de Maringá](http://buscatextual.cnpq.br/buscatextual/visualizacv.do?id=K4728374J9&tokenCaptchar=03AOLTBLSd782i965vCUhSY1Tf89Z5X-2c8WmQvb5mB04zomll-Y2szBLd81HYsfkufWR-gBq5feMUL2LWVFOYezaaB_N8HJrg444SriTsScGQwNgFRlNqEFWVKgyr2LcdZC3TwBSOhFrHcx-fB9E_MLK9TEcuTIrweDsrLptGONUQHuGFs0w5Tq8zQpUJ1oBPW9PWJ8VOWknBRF_vyVj1043dMF4u7HT9lUeOC53CV1mxxrgJEBlXqXYuUVzFKRNUjZtRAg0W3aGDTT2BjW1kOtBkozSKnk_ZrFpMuxqzujBD_5zoN8hKsmKWbn3uvYuw3FAHhvtXhc6GbwtFn3NTSeOo1d4iFG-ODet7uvVFJJSRSVuPPDEtHMRVcm082SntHNs8rB_cBPJmK54nRqSxougSpTfA7kq3Zjn_SoOeKo22R-2b_C9U4nAfxhKkzip5nV4cA1A13DrZ2vOSMGmMiBVqvhhr5ywn6Quy_pPEuWwca5XKP15frqfeIQiObr5VsyngYyyE7JyIDfhQ1UDigdsGHLGH2ZEl_Y1Mf83-z6bui470oWfCD8hBgg9UBOgnyvJ91B6S1qDi) Prof. Dr. Rafael Henrique Silva – Hospital Universitário [da Universidade Federal da Grande Dourados](http://buscatextual.cnpq.br/buscatextual/visualizacv.do?id=K4750685J6) Profª Drª Regiane Luz Carvalho – [Centro Universitário das Faculdades Associadas de Ensino](http://buscatextual.cnpq.br/buscatextual/visualizacv.do?id=K4773701H6) [Profª Drª Renata Mendes de Freitas](http://buscatextual.cnpq.br/buscatextual/visualizacv.do?id=K4496674E1) – Universidade Federal de Juiz de Fora [Profª Drª Vanessa da Fontoura Custódio Monteiro](http://buscatextual.cnpq.br/buscatextual/visualizacv.do) – Universidade do Vale do Sapucaí Profª Drª Vanessa Lima Gonçalves – [Universidade Estadual de Ponta Grossa](http://buscatextual.cnpq.br/buscatextual/visualizacv.do?id=K4708470J3) Profª Drª Vanessa Bordin Viera – [Universidade Federal de Campina Grande](http://buscatextual.cnpq.br/buscatextual/visualizacv.do?id=K4273971U7) Profª Drª Welma Emidio da Silva – [Universidade Federal Rural de Pernambuco](http://buscatextual.cnpq.br/buscatextual/visualizacv.do?id=K4241566A7)

#### Ciências Exatas e da Terra e Engenharias

[Prof. Dr. Adélio Alcino Sampaio Castro Machado](http://lattes.cnpq.br/4403141053026782) – Universidade do Porto [ProFª Drª Ana Grasielle Dionísio Corrêa](http://buscatextual.cnpq.br/buscatextual/visualizacv.do?id=K4138613J6) – Universidade Presbiteriana Mackenzie [Prof. Dr. Carlos Eduardo Sanches de Andrade](http://buscatextual.cnpq.br/buscatextual/visualizacv.do?id=K4276371U0) – Universidade Federal de Goiás Profª Drª Carmen Lúcia Voigt – [Universidade Norte do Paraná](http://buscatextual.cnpq.br/buscatextual/visualizacv.do?id=K4257027Z4&tokenCaptchar=03AOLTBLRQwYrpUQNUiVQs5GKnu0UEeohCfS4gh6VQg4m9OCJBJGP1ipscv6rWqdQAm2ekIryWPICw4nrsj8zRvhV4KOCu_O7fKg8x16A4Q0frQhC4eXdGXjdlfaKY5_iCNOSxZdXwJf6mvSt7LxNHGYgrH3nvQ2GW02NNUnMijTh0P3XD2EKSRa6CPw-zJpSyX79my81mz0XfDpmLx1gKrLlyJOkZoxVmwZiB8Ef2UhunxkIromTYDmWKj1WB7amYH6FeKqP2g_CrxeS9rrMUCSa_TBvxDeuCGoS639pvbI96P_J6DrHpqui_qr2lwFwRESn0FURO5I0vvaS_eoBsIw0NpHkYMlacZ3AG5LBQ6dZCocE8fSPnNTEYLZ920AIxxvFsOztg4UlnlCxNtyQAlLK8yuUExFbn4w) Prof. Dr. Cleiseano Emanuel da Silva Paniagua – [Instituto Federal de Educação, Ciência e Tecnologia de](http://buscatextual.cnpq.br/buscatextual/visualizacv.do?id=K4220017Y9)  [Goiás](http://buscatextual.cnpq.br/buscatextual/visualizacv.do?id=K4220017Y9) Prof. Dr. Douglas Gonçalves da Silva – [Universidade Estadual do Sudoeste da Bahia](http://buscatextual.cnpq.br/buscatextual/visualizacv.do?id=K4138744E2)

Prof. Dr. Eloi Rufato Junior – [Universidade Tecnológica Federal do Paraná](http://buscatextual.cnpq.br/buscatextual/visualizacv.do?id=K4798868A0) Profª Drª Érica de Melo Azevedo – [Instituto Federal do Rio de Janeiro](http://buscatextual.cnpq.br/buscatextual/visualizacv.do?id=K4252050Z6&tokenCaptchar=03AGdBq26OwUjfczJgpok-DhR78-_tg8mCtuc_kzOdu3fww-XkFeIGpZcxeQYR_lQjlru2zoBp9MaSwp6X-5o2KOEi_vtmcyIPkAOaR-MapG54dWG6zdfo1Am2FWOz1PLOuLmRiuW47XqJnozK7mGtmFri7W6RDjlyxm9gEHId_EG1bhArFgeqBA610tCpbHN9QsbtXAhrYqZkvRe4_gd77e_huLOm8x9zsu0tW2qJ6W6D8Y2GP66SDaz1Yh_QKnR8_TZlh9QtcC-OTeKPi3NB06bIFQNdSxHwLmb5B3ZYCiJ3k4p2cpPl6LkeIreU92cL5nLWqC2yOkPsupmW8RZR8Q0lkAleKMY9Hd3XlmAITir63s6d95SHqdoLA75owrR0nma3vrXxQgT9pkc1QvdCr5-B9vQupl7AAg)

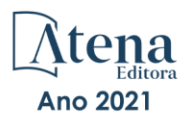

- [Prof. Dr. Fabrício Menezes Ramos](http://lattes.cnpq.br/0245575611603731)  Instituto Federal do Pará Profª Dra. Jéssica Verger Nardeli – [Universidade Estadual Paulista Júlio de Mesquita Filho](http://buscatextual.cnpq.br/buscatextual/visualizacv.do?id=K4463907J8) Prof. Dr. Juliano Carlo Rufino de Freitas – [Universidade Federal de Campina Grande](http://buscatextual.cnpq.br/buscatextual/visualizacv.do?id=K4759660E9) Profª Drª Luciana do Nascimento Mendes – [Instituto Federal de Educação, Ciência e Tecnologia do Rio](http://buscatextual.cnpq.br/buscatextual/visualizacv.do?id=K4760729J2)  [Grande do Norte](http://buscatextual.cnpq.br/buscatextual/visualizacv.do?id=K4760729J2) Prof. Dr. Marcelo Marques – [Universidade Estadual de Maringá](http://buscatextual.cnpq.br/buscatextual/visualizacv.do?id=K4751834Y8) [Prof. Dr. Marco Aurélio Kistemann Junior](http://buscatextual.cnpq.br/buscatextual/visualizacv.do?id=K4537856E4&tokenCaptchar=03AGdBq25h8s4ah6wRNPrjprU34aYFel02dUO8rCfIm5Dqn0zx7x-SOFz8S9Cgi7nVgAOr9BtH4aO4sfkQ-E5jfY7GGAva11Lj54I5Ks81P3cOKDsR2L2bC57MFAdyQ5zkxGhYmdwiH1Ou1aKVPQsQ-PHWu6MVpgVCz4wNpL0wxSE9sCtO3vobB1j0oPGwrvE0YgAfmI2B_4HS3daHhCIVe74EBkUincgIXr2ekTFY3_lGSr3lm2KDnZynPE4OjNXYPSdvAEMZn443NnoKDEpMTl5pYsZYSymhhw9DVjloXcM_aE0VtRXDPCUpoOIFJGXMdh10Ys_CK3XixwjCY1n7Ui_aNUS2NhnIIhrRjabALTJgmg92Tgek1-ZOcY3yQBLsFnK7Rni2elPkXUm_qcZsnSgtUk6FDRiR34B6DWhPSaV96tv8YL8hB3ZFss4gR3HdF6M-vS7-mzr5mrLAbFhYX3q-SMLqRVsBYw) – Universidade Federal de Juiz de Fora [Profª Drª Neiva Maria de Almeida](http://buscatextual.cnpq.br/buscatextual/visualizacv.do?id=K4235887A8) – Universidade Federal da Paraíba
- Profª Drª Natiéli Piovesan [Instituto Federal do Rio Grande do Norte](http://buscatextual.cnpq.br/buscatextual/visualizacv.do?id=K4465502U4)
- [Profª Drª Priscila Tessmer Scaglioni](http://buscatextual.cnpq.br/buscatextual/visualizacv.do?id=K4465502U4)  Universidade Federal de Pelotas
- [Prof. Dr. Sidney Gonçalo de Lima](http://buscatextual.cnpq.br/buscatextual/visualizacv.do?id=K4794831E6)  Universidade Federal do Piauí
- Prof. Dr. Takeshy Tachizawa [Faculdade de Campo Limpo Paulista](http://buscatextual.cnpq.br/buscatextual/visualizacv.do?id=K4425040A8)

#### Linguística, Letras e Artes

[Profª Drª Adriana Demite Stephani](http://buscatextual.cnpq.br/buscatextual/visualizacv.do?id=K4730619E0) – Universidade Federal do Tocantins

Profª Drª Angeli Rose do Nascimento – [Universidade Federal do Estado do Rio de Janeiro](http://buscatextual.cnpq.br/buscatextual/visualizacv.do?id=K4703046Z8)

[Profª Drª Carolina Fernandes da Silva Mandaji](http://buscatextual.cnpq.br/buscatextual/visualizacv.do?id=K4751950T8) – Universidade Tecnológica Federal do Paraná

Profª Drª Denise Rocha – [Universidade Federal do Ceará](http://buscatextual.cnpq.br/buscatextual/visualizacv.do?id=K4272309Z6)

[Profª Drª Edna Alencar da Silva Rivera](http://buscatextual.cnpq.br/buscatextual/visualizacv.do?id=K4259265T5) – Instituto Federal de São Paulo

Profª DrªFernanda Tonelli – [Instituto Federal de São Paulo,](http://buscatextual.cnpq.br/buscatextual/visualizacv.do?id=K4269841A7)

Prof. Dr. Fabiano Tadeu Grazioli – [Universidade Regional Integrada do Alto Uruguai e das Missões](http://buscatextual.cnpq.br/buscatextual/visualizacv.do?id=K4592190A8)

Prof. Dr. Gilmei Fleck – [Universidade Estadual do Oeste do Paraná](http://buscatextual.cnpq.br/buscatextual/visualizacv.do?id=K4774983D5)

Profª Drª Keyla Christina Almeida Portela – [Instituto Federal de Educação, Ciência e Tecnologia do Paraná](http://buscatextual.cnpq.br/buscatextual/visualizacv.do?id=K4537843A7)

Profª Drª Miranilde Oliveira Neves – [Instituto de Educação, Ciência e Tecnologia do Pará](http://buscatextual.cnpq.br/buscatextual/visualizacv.do?id=K4217820D9)

[Profª Drª Sandra Regina Gardacho Pietrobon](http://buscatextual.cnpq.br/buscatextual/visualizacv.do?id=K4770908P1) – Universidade Estadual do Centro-Oeste

[Profª Drª Sheila Marta Carregosa Rocha](http://buscatextual.cnpq.br/buscatextual/visualizacv.do?id=K4544802Z1) – Universidade do Estado da Bahia

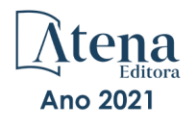

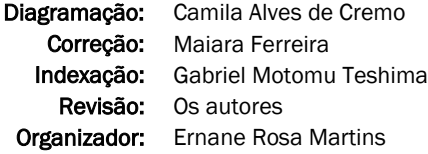

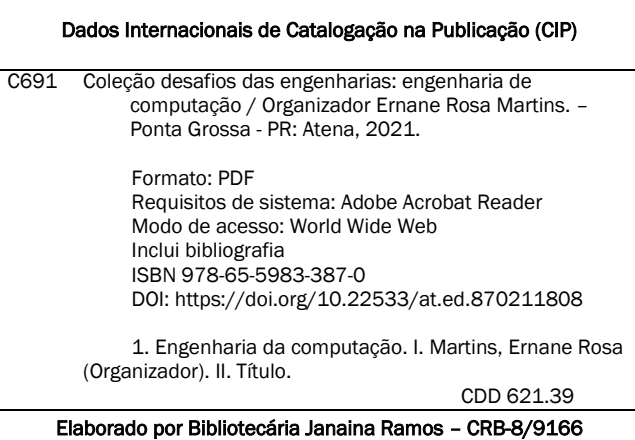

Atena Editora Ponta Grossa – Paraná – Brasil Telefone: +55 (42) 3323-5493 [www.atenaeditora.com.br](http://www.atenaeditora.com.br/) contato@atenaeditora.com.br

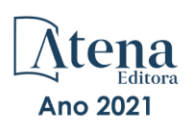

#### DECLARAÇÃO DOS AUTORES

Os autores desta obra: 1. Atestam não possuir qualquer interesse comercial que constitua um conflito de interesses em relação ao artigo científico publicado; 2. Declaram que participaram ativamente da construção dos respectivos manuscritos, preferencialmente na: a) Concepção do estudo, e/ou aquisição de dados, e/ou análise e interpretação de dados; b) Elaboração do artigo ou revisão com vistas a tornar o material intelectualmente relevante; c) Aprovação final do manuscrito para submissão.; 3. Certificam que os artigos científicos publicados estão completamente isentos de dados e/ou resultados fraudulentos; 4. Confirmam a citação e a referência correta de todos os dados e de interpretações de dados de outras pesquisas; 5. Reconhecem terem informado todas as fontes de financiamento recebidas para a consecução da pesquisa; 6. Autorizam a edição da obra, que incluem os registros de ficha catalográfica, ISBN, DOI e demais indexadores, projeto visual e criação de capa, diagramação de miolo, assim como lançamento e divulgação da mesma conforme critérios da Atena Editora.

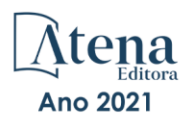

#### DECLARAÇÃO DA EDITORA

A Atena Editora declara, para os devidos fins de direito, que: 1. A presente publicação constitui apenas transferência temporária dos direitos autorais, direito sobre a publicação, inclusive não constitui responsabilidade solidária na criação dos manuscritos publicados, nos termos previstos na Lei sobre direitos autorais (Lei 9610/98), no art. 184 do Código penal e no art. 927 do Código Civil; 2. Autoriza e incentiva os autores a assinarem contratos com repositórios institucionais, com fins exclusivos de divulgação da obra, desde que com o devido reconhecimento de autoria e edição e sem qualquer finalidade comercial; 3. Todos os e-book são *open access, desta forma* não os comercializa em seu site, sites parceiros, plataformas de *e-commerce,* ou qualquer outro meio virtual ou físico, portanto, está isenta de repasses de direitos autorais aos autores; 4. Todos os membros do conselho editorial são doutores e vinculados a instituições de ensino superior públicas, conforme recomendação da CAPES para obtenção do Qualis livro; 5. Não cede, comercializa ou autoriza a utilização dos nomes e e-mails dos autores, bem como nenhum outro dado dos mesmos, para qualquer finalidade que não o escopo da divulgação desta obra.

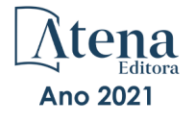

#### **APRESENTAÇÃO**

A Engenharia de Computação tem como definição ser o ramo da engenharia que se caracteriza pelo projeto, desenvolvimento e implementação de sistemas, equipamentos e dispositivos computacionais, segundo uma visão integrada de hardware e software, apoiando-se em uma sólida base matemática e conhecimentos de fenômenos físicos. O objetivo é a aplicação das tecnologias de computação na solução de problemas de Engenharia.

Deste modo, este livro, aborda diversos aspectos tecnológicos computacionais, tais como: o desenvolvimento de um jogo de RPG acessível em LIBRAS; uma reflexão quanto à necessidade de aplicação de supressores de surto como proteção de transformadores devido a eventos transitórios em manobras de disjuntores; um algoritmo para geração de contorno 2D envolvendo regiões irregulares; avaliação da influência das tensões residuais e imperfeições geométricas iniciais em colunas de aço submetidas à flexão em torno do eixo de menor inércia; os esforços em estruturas laminares, de características de geometria e carregamentos diversos através da implementação computacional de um elemento finito sólido hexaédrico de 8 nós programado com uma linguagem computacional de alto nível; uma análise computacional realizada através do programa SAP2000; a estabilidade e as vibrações de anéis e tubulações apoiados em uma fundação elástica de Pasternak; um controlador neural para dois elos de um robô manipulador de três graus de liberdade (3 GDL); uma ferramenta de autoria para livros relacionados a área da educação; um aplicativo com propósito de aumentar a taxa de reciclagem e minimizar os danos ambientais devido ao descarte incorreto de resíduos na natureza; a conscientização de crianças e adolescentes sobre as ocorrências de bullying; uma aplicação web interativa, de fácil utilização e interface amigável, por meio do pacote Shiny, destinada aos tópicos de intervalo de confiança e dimensionamento de amostra para o parâmetro proporção; segmentar e detectar, por meio de redes neurais convolutivas, as pás dos raspadores de escória em panelas de ferro gusa do Reator Kambara de uma siderúrgica; integrar a Biblioteca Digital de Artigos (IFPublica) e a Plataforma de Digital de Inscrição e Administração de Projetos (PDIAP), por meio de adaptações nos dois projetos, para impedir erros humanos e automatizar o processo de cadastro de artigos do PDIAP na base de dados do IFPublica.

Assim, espero que a presente obra venha a se tornar um guia aos estudantes e profissionais da área de Engenharia de Computação, auxiliando-os em diversos assuntos relevantes da área, fornecendo a estes novos conhecimentos para poderem atender as necessidades informacionais, computacionais e de automação das organizações de uma forma geral. Por fim, agradeço aos autores por suas contribuições na construção desta importante obra e desejo muito sucesso a todos os nossos leitores.

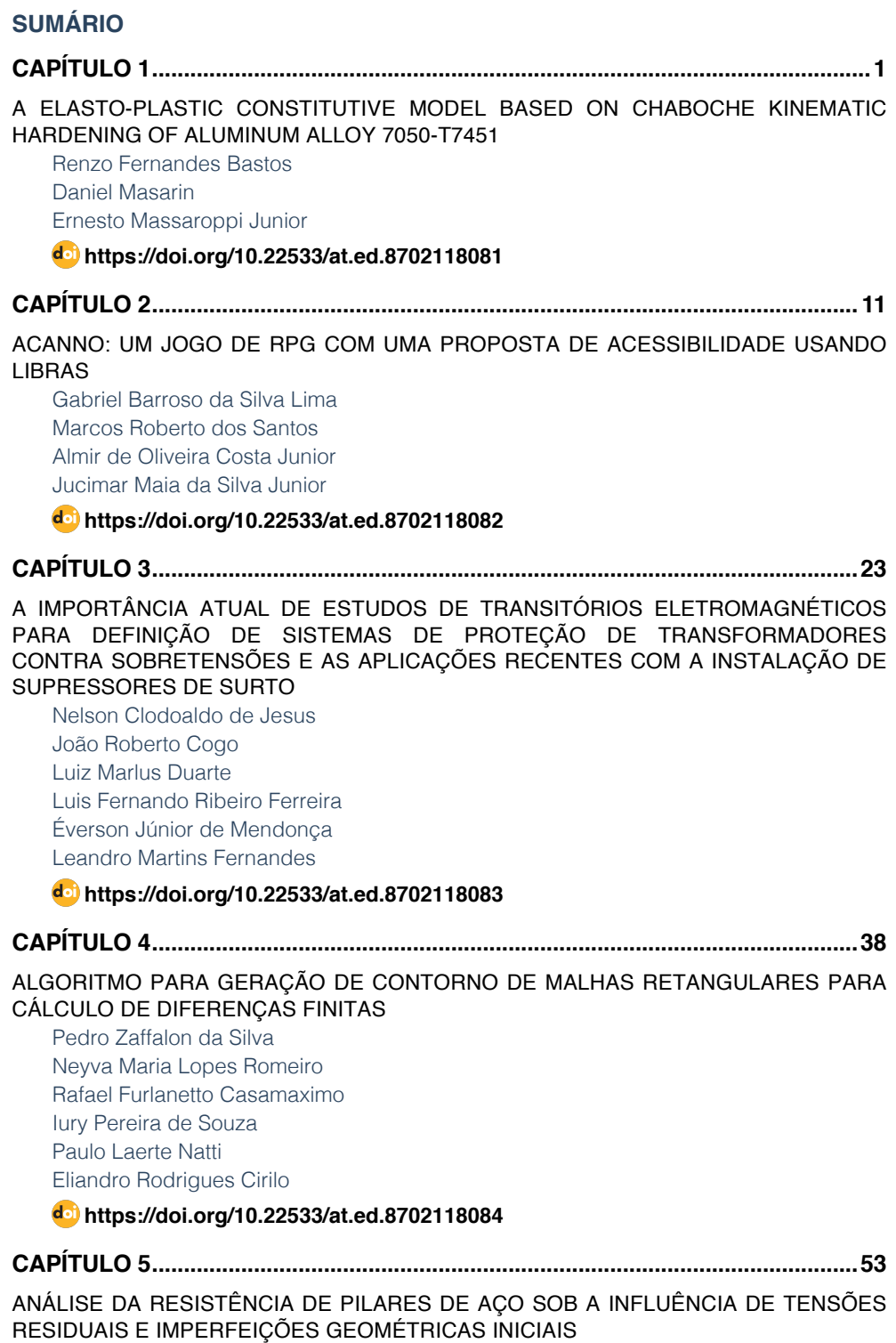

[Jefferson Alves Ferreira](#page--1-0)

**SUMÁRIO**

[Giovani Vitório Costa](#page--1-0) [Harley Francisco Viana](#page--1-0) [Renata Gomes Lanna da Silva](#page--1-0)

#### **[https://doi.org/10.22533/at.ed.](#page--1-0)8702118085**

#### **[CAPÍTULO 6...............................................................................................................70](#page--1-0)**

[ANÁLISE DE ESTRUTURAS LAMINARES UTILIZANDO UM ELEMENTO SÓLIDO DE](#page--1-0) [BAIXA ORDEM ENRIQUECIDO COM MODOS INCOMPATÍVEIS](#page--1-0)

[Erijohnson da Silva Ferreira](#page--1-0) [William Taylor Matias Silva](#page--1-0) [Sebastião Simão da Silva](#page--1-0) [Adenilda Timóteo Salviano](#page--1-0) [José Lucas Pessoa de Oliveira](#page--1-0)

#### **[https://doi.org/10.22533/at.ed.](#page--1-0)8702118086**

**[CAPÍTULO 7...............................................................................................................84](#page--1-0)**

[ANÁLISE ESTRUTURAL DO EDIFÍCIO SEDE DA PROCURADORIA GERAL DA](#page--1-0) [REPÚBLICA: O ESTUDO DE CASO DO BLOCO "A"](#page--1-0)

[Stefano Galimi](#page--1-0) [Márcio Augusto Roma Buzar](#page--1-0) [Marco Aurélio Bessa](#page--1-0) [Leonardo da Silveira Pirillo Inojosa](#page--1-0)

#### **[https://doi.org/10.22533/at.ed.](#page--1-0)8702118087**

**[CAPÍTULO 8.............................................................................................................103](#page--1-0)**

[ANÁLISE ESTRUTURAL DO EDIFÍCIO SEDE DA PROCURADORIA GERAL DA](#page--1-0) [REPÚBLICA: O ESTUDO DE CASO DO BLOCO "B"](#page--1-0)

[Stefano Galimi](#page--1-0) [Márcio Augusto Roma Buzar](#page--1-0) [Marco Aurélio Bessa](#page--1-0) [Marcos Henrique Ritter de Gregorio](#page--1-0)

#### **[https://doi.org/10.22533/at.ed.](#page--1-0)8702118088**

**[CAPÍTULO 9.............................................................................................................](#page--1-0) 119**

[APPLICATION OF A MULTIOBJETIVE OPTIMIZATION PARETO APPROACH TO DESIGN](#page--1-0) [THE SDRE CONTROLLER FOR A RIGID-FLEXIBLE SATELLITE](#page--1-0) 

[Luiz Carlos Gadelha de Souza](#page--1-0) 

#### **[https://doi.org/10.22533/at.ed.](#page--1-0)8702118089**

**[CAPÍTULO 10...........................................................................................................131](#page--1-0)**

#### [APPLICATION OF DEEP LEARNING FOR ANALYSIS OF CRACKS IN PELLET FALLING](#page--1-0) **TESTS**

**SUMÁRIO**

Marconi Junio Henriques Magnani Jorge José Fernandes Filho Thyago Rosa Souza Marco Antonio de Souza Leite Cuadros

**[https://doi.org/10.22533/at.ed.](#page--1-0)87021180810**

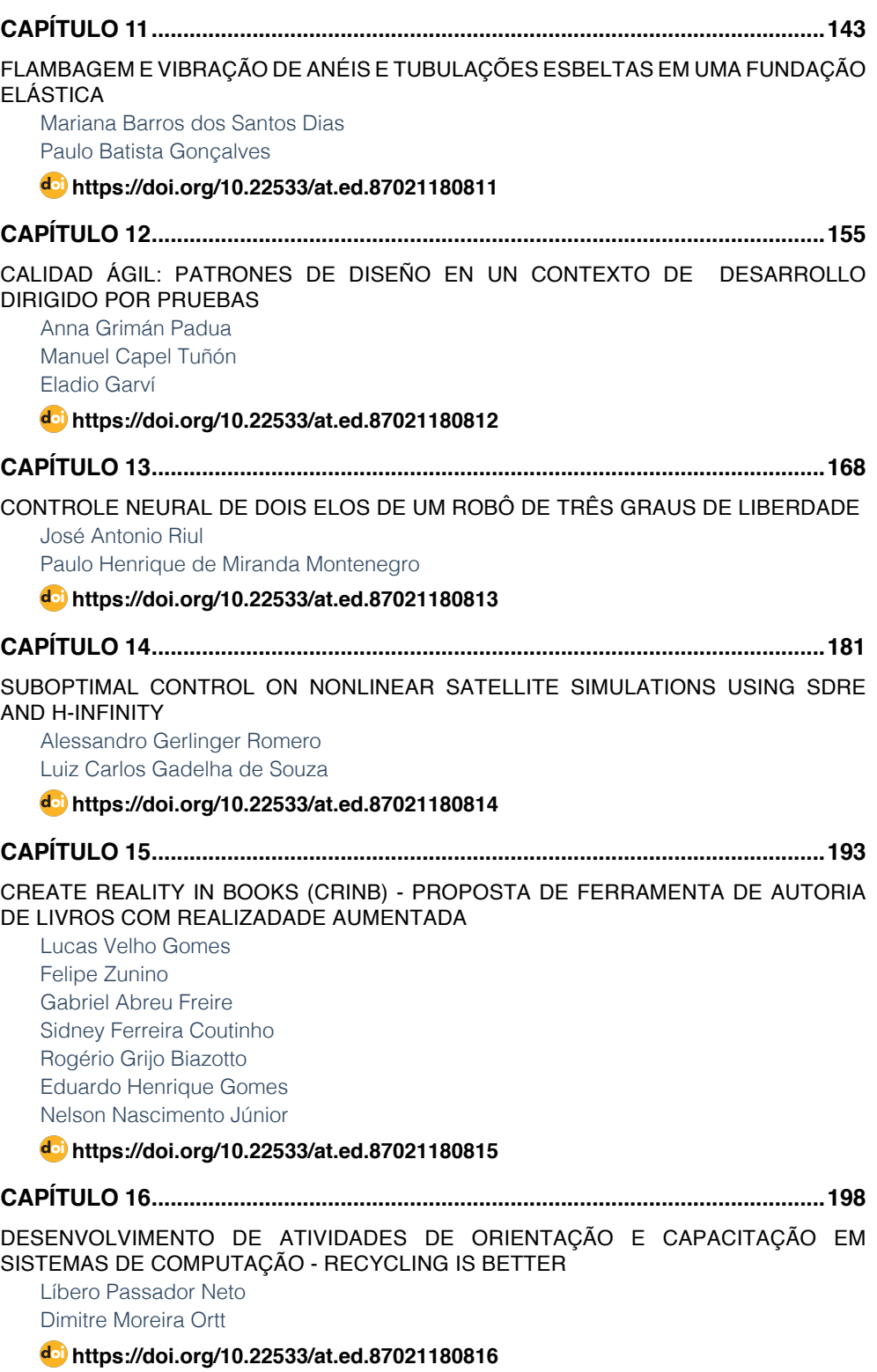

### **SUMÁRIO**

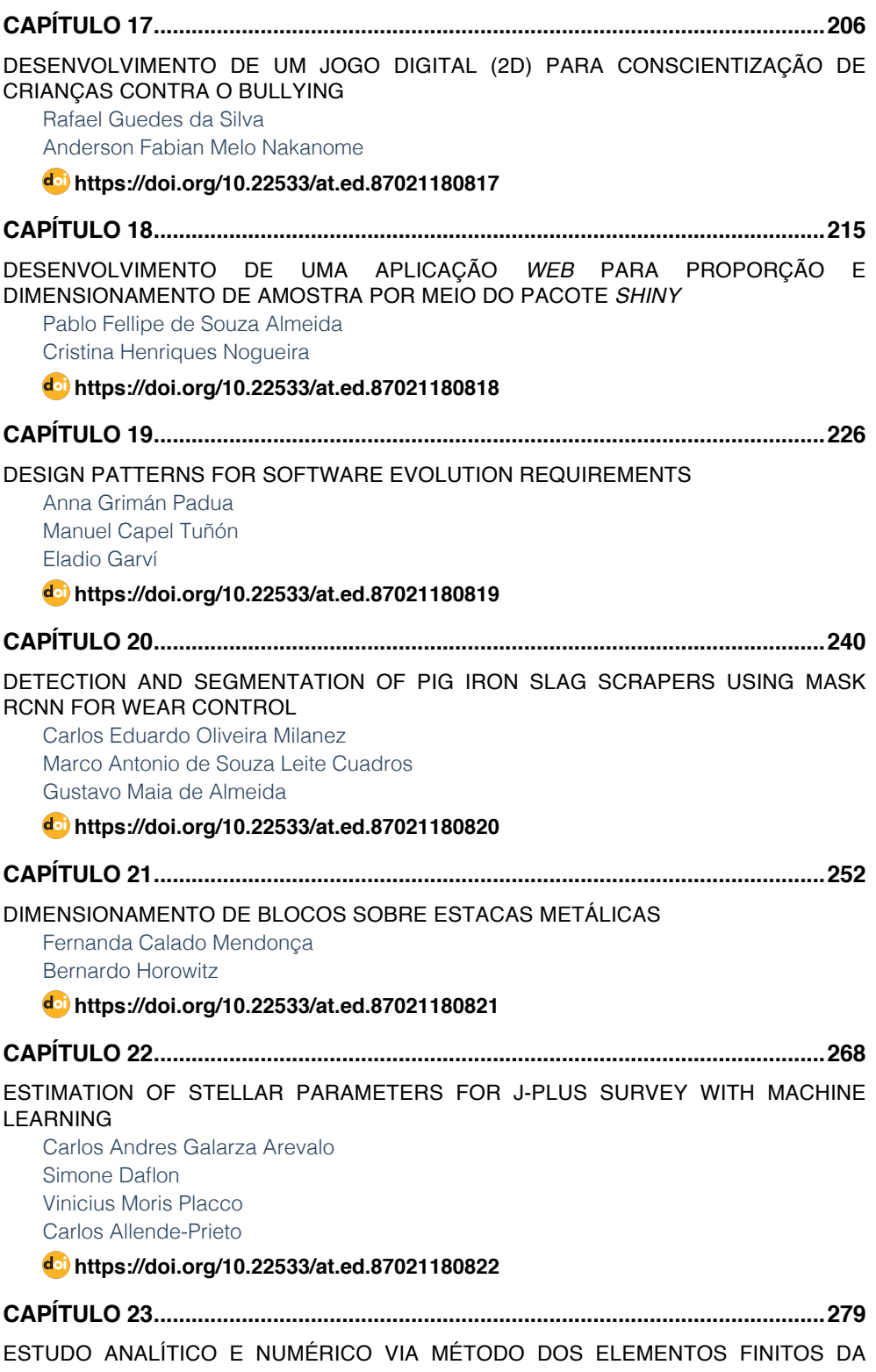

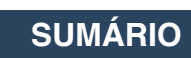

#### [RIGIDEZ DOS PILARES DE PONTES EM CONCRETO ARMADO](#page--1-0)

[Sávio Torres Melo](#page--1-0) [Rebeka Manuela Lobo Sousa](#page--1-0) [Pablo Juan Lopes e Silva Santos](#page--1-0) [Francisca Itaynara de Souza Araújo](#page--1-0) [Thiago Rodrigues Piauilino Ribeiro](#page--1-0) [Amanda Evelyn Barbosa de Aquino](#page--1-0) [Diogo Raniere Ramos e Silva](#page--1-0) [Tiago Monteiro de Carvalho](#page--1-0) [Carlos Henrique Leal Viana](#page--1-0) [João Paulo dos Santos Silva](#page--1-0) [Madson Nogueira da Silva](#page--1-0) [Ilanna Castelo Branco Mesquita](#page--1-0)

#### **[https://doi.org/10.22533/at.ed.](#page--1-0)87021180823**

**[CAPÍTULO 24...........................................................................................................290](#page--1-0)**

[ESTUDO ANALÍTICO E NUMÉRICO VIA MÉTODO DOS ELEMENTOS FINITOS DOS](#page--1-0) [EFEITOS DE SEGUNDA ORDEM EM PILARES DE PONTES EM CONCRETO ARMADO](#page--1-0)

[Sávio Torres Melo](#page--1-0) [Rebeka Manuela Lobo Sousa](#page--1-0) [Pablo Juan Lopes e Silva Santos](#page--1-0) [Francisca Itaynara de Souza Araújo](#page--1-0) [Thiago Rodrigues Piauilino Ribeiro](#page--1-0) [Amanda Evelyn Barbosa de Aquino](#page--1-0) [Diogo Raniere Ramos e Silva](#page--1-0) [Tiago Monteiro de Carvalho](#page--1-0) [Carlos Henrique Leal Viana](#page--1-0) [João Paulo dos Santos Silva](#page--1-0) [Madson Nogueira da Silva](#page--1-0) [Ilanna Castelo Branco Mesquita](#page--1-0)

#### **[https://doi.org/10.22533/at.ed.](#page--1-0)87021180824**

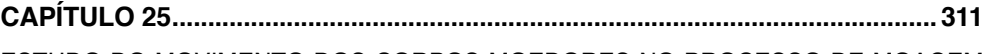

[ESTUDO DO MOVIMENTO DOS CORPOS MOEDORES NO PROCESSO DE MOAGEM](#page--1-0) [UTILIZANDO O MÉTODO DOS ELEMENTOS DISCRETOS](#page--1-0)

Wladmir José Gomes Florênci[o](#page--1-0)  [Neilor Cesar dos Santos](#page--1-0) 

**[https://doi.org/10.22533/at.ed.](#page--1-0)87021180825**

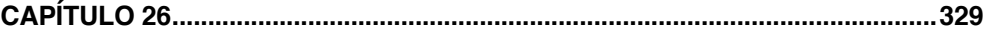

### [FLUID FLOW SUMMARIZATION USING DYNAMIC MULTI-VECTOR FEATURE SPACES](#page--1-0) [Renato José Policani Borseti](#page--1-0)

[Leandro Tavares da Silva](#page--1-0) [Gilson Antonio Giraldi](#page--1-0)

**[https://doi.org/10.22533/at.ed.](#page--1-0)87021180826**

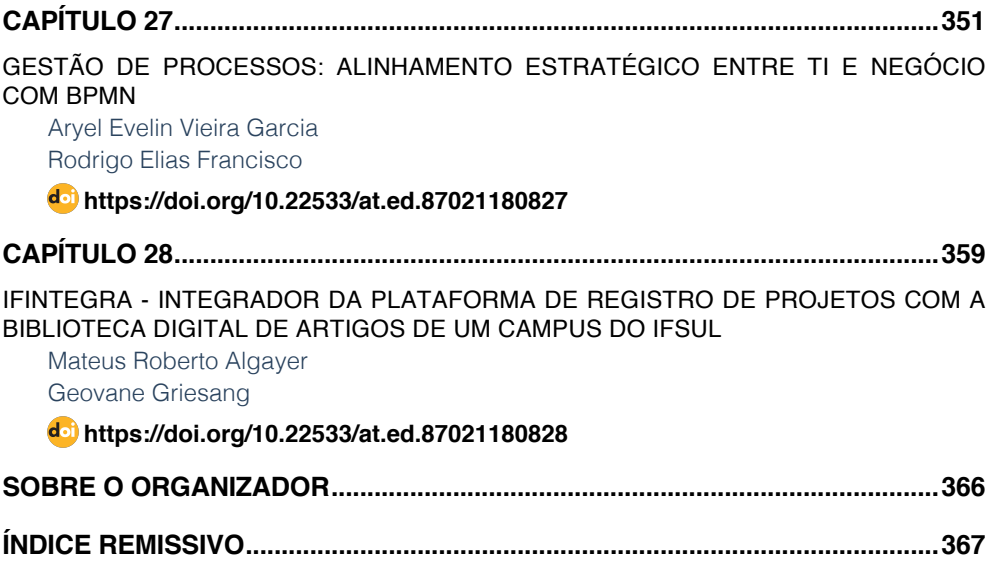

**SUMÁRIO**

### **CAPÍTULO 4**

### <span id="page-16-0"></span>ALGORITMO PARA GERAÇÃO DE CONTORNO DE MALHAS RETANGULARES PARA CÁLCULO DE DIFERENÇAS FINITAS

*Data de aceite: 02/08/2021*

#### **Pedro Zaffalon da Silva**

Universidade Estadual de Londrina Paraná - Londrina http://lattes.cnpq.br/6079988422025271

#### **Neyva Maria Lopes Romeiro**

Universidade Estadual de Londrina Paraná - Londrina <http://orcid.org/0000-0002-3249-3490>

#### **Rafael Furlanetto Casamaximo**

Universidade Estadual de Londrina Paraná - Londrina http://lattes.cnpq.br/5123297463582913

#### **Iury Pereira de Souza**

Universidade Estadual de Londrina Paraná - Londrina http://lattes.cnpq.br/2572023393070173

#### **Paulo Laerte Natti**

Universidade Estadual de Londrina Paraná - Londrina <http://orcid.org/0000-0002-5988-2621>

#### **Eliandro Rodrigues Cirilo**

Universidade Estadual de Londrina Paraná - Londrina <http://orcid.org/0000-0001-7530-1770>

**RESUMO**: Neste trabalho, um algoritmo para geração de contorno 2D envolvendo regiões irregulares é proposto. Nesse algoritmo, o contorno do domínio físico é aproximado para segmentos de malha utilizando as coordenadas do contorno dado. Para este propósito, o código usa uma estrutura de repetição que analisa as coordenadas do contorno irregular conhecidas para aproximar o contorno do domínio físico para segmentos de malha. Para isso, calculase o coeficiente linear da reta definida pelos pontos do contorno conhecido e seus vértices vizinhos. Desta forma, o algoritmo calcula os pontos da linha e sua distância para os nós da malha mais próximos, permitindo obter pontos do contorno aproximado. Esse processo é repetido até que o contorno aproximado completo seja gerado. Sendo assim, um algoritmo para geração de contorno aproximado, sob os nós da malha, torna-se adequado para descrever malhas envolvendo geometrias com contornos irregulares para fins de cálculo de diferenças finitas, resultando em simulações numéricas da modelagem matemática de fenômenos naturais. O algoritmo é analisado usando três geometrias, onde avalia-se a diferença entre as áreas delimitadas pelo contorno dado e aproximado em porcentagens, número de nós e a quantidade de pontos internos. Verifica-se que quanto maior a complexidade da geometria, maior a quantidade de nós no contorno é necessária, exigido desta forma, malhas mais refinadas, para obter diferenças de áreas abaixo de 2%.

**PALAVRAS-CHAVE:** Geometria irregular, contorno, malha, diferenças finitas.

#### RECTANGULAR MESH CONTOUR GENERATION ALGORITHM FOR FINITE DIFFERENCES CALCULUS

**ABSTRACT:** In this work, a 2D contour generation algorithm, involving irregular regions is proposed. <span id="page-17-0"></span>In this algorithm, the contour of the physical domain is approximated by mesh segments using the coordinates of the known contours. For this purpose, the algorithm uses one repetition structure that analyzes the coordinates of the known irregular contours to approximate the contour of the physical domain by mesh segments. To this end, the algorithm calculates the slope of the line defined by the known point of the irregular contours and the neighboring vertices. Then the algorithm calculates the line points and the shortest distance from these points to a mesh node, thus generating a point of the approximate contour. This process is repeated until the approximate contour is obtained. Therefore, an approximate contour generation algorithm, under mesh nodes, becomes appropriate to describe irregular contours geometries used in finite difference method, allowing numerical simulations of mathematical modelling of natural phenomena. The algorithm is analyzed using tree geometries, which are evaluated by the difference between the area bounded by the known and approximate contour, the number of nodes on the contour and inside the geometry. It is observed that the more complex the geometry, the more nodes are necessary in the contour, demanding more refined meshes, to obtain area differences below 2%.

**KEYWORDS:** Irregular geometry, contour, mesh, finite differences.

#### **INTRODUÇÃO**

A modelagem e simulação, por meio da manipulação de equações diferenciais, constitui uma importante ferramenta para a análise e a descrição matemática de diversos fenômenos. Entretanto, devido ao fato de que, a grande maioria das equações diferenciais não possui solução analítica, faz-se necessário a aplicação de métodos numéricos para sua resolução.

Para aplicar métodos numéricos, é necessário conhecer informações da geometria do meio que está sendo investigado, considerando a malha computacional. A malha computacional consiste na representação discretizada do domínio físico descrito através de um contorno dado. Assim, a malha é formada por um conjunto de células, limitadas pelas arestas, nos quais são denominadas de faces, contendo vértices, que são chamados de nós.

No entanto, na modelagem de fenômenos naturais, raramente o domínio onde estão definidas as condições de contorno do problema, encontra-se sob os nós da malha computacional [3]. Assim, malhas cartesianas em num plano bidimensional, se deparam com sérias dificuldades ao prescrever condições de contorno em domínios não regulares, dificultando a resolução do problema considerando o método de diferenças finitas [12]. Porém, discretizações utilizando malhas cartesianas são atraentes em termos de eficiência e baixo armazenamento de memória [5].

Neste contexto, muitos autores empregam métodos que utilizam interpolações polinomiais algébricas para construir as equações de diferenças nos pontos do contorno dado, tornando-se possível incorporar o contorno irregular ao método, ou seja todos os cálculos sobre domínios irregulares reduzem-se aos domínios regulares, obtendo assim uma solução numérica mais precisa para o problema [2, 7, 8, 12].

<span id="page-18-0"></span>Desta forma, este trabalho apresenta o desenvolvimento de um algoritmo, utilizando *software Octave* [4], que descreve adequadamente o contorno de uma região irregular por meio de um conjunto finito de pontos, resultando em um domínio mapeado. Através do algoritmo, torna-se possível utilizar o método diferenças finitas para resolver numericamente equações diferenciais parciais utilizando malhas que contém contornos irregulares.

O procedimento utilizado emprega a técnica que consiste em representar retas definidas pelos pontos do contorno dado, para gerar os pontos do contorno aproximado mais próximos dos pontos de malha. Inicialmente define-se como as coordenadas dos pontos do contorno dado se encontram ordenadas, na sequência apresenta-se dois casos onde o algoritmo verifica se é necessário excluir nós externos em convexidades ou adicionar nós em concavidades. Após este desenvolvimento, apresenta-se um resumo do algoritmo para obter o contorno aproximado. Como verificação, apresenta-se, nos resultados, malhas geradas pelo algoritmo. Finalmente, as conclusões são apresentadas.

#### **DESENVOLVIMEMTO**

Sendo o contorno dado, inscrito em uma região de domínio retangular  $R = [X_0, X_i]$ x[Y<sub>0</sub>, Y<sub>1</sub>], define-se  $\delta_x = \frac{1}{N_x}$ e  $\delta_y = \frac{1}{N_y}$ , onde  $N_x$ e  $N_y$ são as partições em *x* e *y*, respectivamente. A partir desses valores, define-se a malha na qual o domínio irregular será representado, por meio do contorno aproximado.

Para obter o contorno aproximado, foi considerado um algoritmo que utiliza funções lineares, que representa retas definidas pelos pontos do contorno dado, para gerar o contorno aproximado mais próximos dos pontos da malha. Desta forma, o algoritmo recebe como parâmetros de entrada o vetor com as coordenadas *x* e *y* do contorno dado, os valores mínimos das coordenadas deste vetor, representado por (*xmin* , *ymin* ), e o espaçamento da malha,  $\delta_{\sf x}$  e  $\delta_{\sf y}$ .

Também, é definido o sentido no qual os pontos do contorno dado encontram-se ordenados. Assim, o primeiro ponto do contorno aproximado, ou como denotado, primeiro nó, será utilizado como base para calcular os demais nós. Este nó será obtido aproximando o ponto inicial do contorno dado a um nó mais próximo, interno a região da área do contorno aproximado, sob um ponto de malha. Entretanto, para isso faz-se necessário verificar em qual direção a região interna, da área de interesse, se encontra. Para verificar está região, deve-se observar qual o sentido em que as coordenadas dos pontos do contorno estão ordenadas, se é horário ou anti-horário. Para definir como encontra-se ordenado o contorno, utiliza-se as Figuras 1a-d.

Na Figura 1a, as coordenadas encontram-se ordenadas no sentido horário, onde observa-se que em cada parte dos segmentos de retas de cor azul, o ponto subsequente apresenta valor maior para a coordenada *x*, e a área interna da figura localiza-se abaixo dos segmentos de retas. Por outro lado, nos segmentos de reta de cor vermelha, o ponto <span id="page-19-0"></span>subsequente apresenta valor menor para a coordenada *x*, e a área interna encontra-se acima dos segmentos de retas. Na Figura 1b, as coordenadas encontram-se ordenadas no sentido anti-horário. Observa-se que em cada parte dos segmentos de retas de cor azul, o ponto subsequente apresenta valor maior para a coordenada *x*, e a área interna da figura localiza-se acima dos segmentos de retas. Nos segmentos de reta de cor vermelha, o ponto subsequente apresenta valor menor para a coordenada *x* e a área interna encontra-se abaixo dos segmentos de retas.

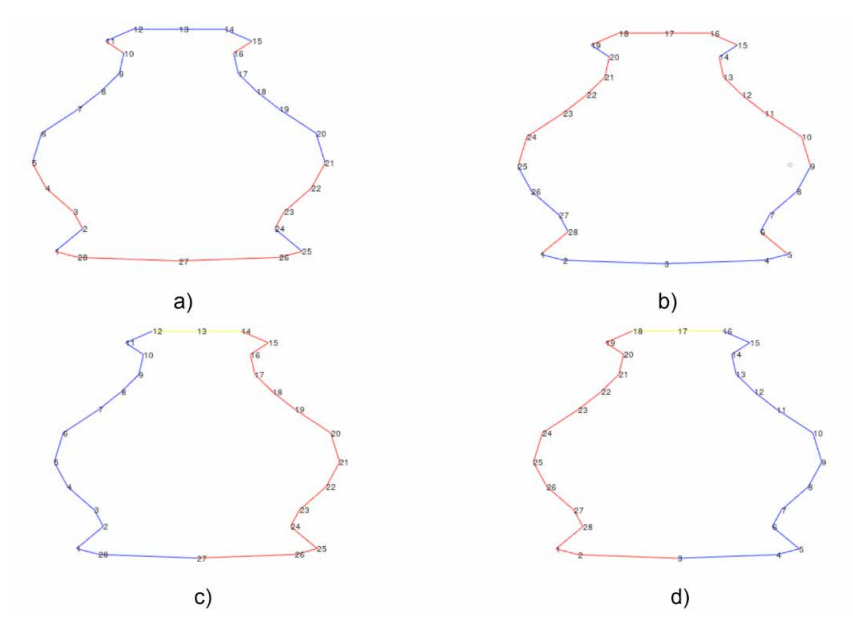

Figura 1. Os pontos do contorno encontram-se ordenados nos sentidos: a) e c) horário; b) e d) antihorário.

Na Figura 1c, as coordenadas encontram-se ordenadas no sentido horário. observase que nos segmentos de retas de cor azul, o ponto subsequente apresenta valor maior para *y*, e a área interna da figura localiza-se à direita do ponto. Por outro lado, nos segmentos de retas de cor vermelha o ponto subsequente apresenta valor menor de *y*, e a área interna encontra-se à esquerda. Ainda, nesta figura, pode-se observar segmentos de retas na cor amarela, onde não ocorre variação no valor de *y*, neste caso a direção será a mesma do ponto anterior. Na Figura 1d, as coordenadas encontram-se ordenadas no sentido anti-horário. observa-se que nos segmentos de retas de cor azul, o ponto subsequente apresenta valor maior para *y*, e a área interna da figura localiza-se à esquerda do ponto. Por outro lado, nos segmentos de retas de cor vermelha o ponto subsequente apresenta valor menor de *y*, e a área interna está à direita. Similarmente a Figura 1c, nos segmentos

Fonte: Os autores.

<span id="page-20-0"></span>de retas na cor amarela, não ocorre variação no valor de *y*, neste caso a direção será a mesma do ponto anterior.

Verificado qual a direção em que a área interna da região se encontra, o algoritmo aproximar o primeiro ponto do contorno dado para o nó interno mais próximo. Após obter o nó inicial, o algoritmo calcula as coordenadas dos nós aproximados até o segundo ponto do contorno dado, conforme exemplificado nas Figuras 2a-d.

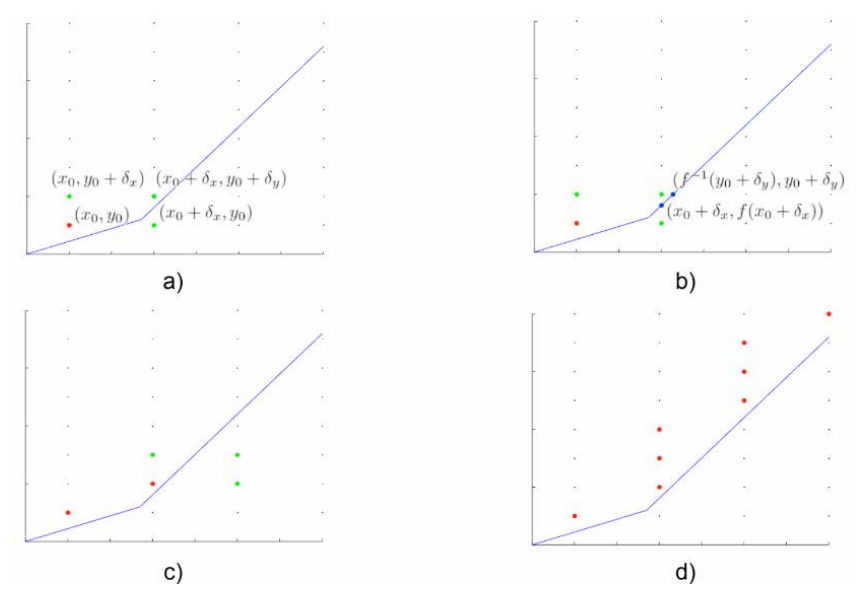

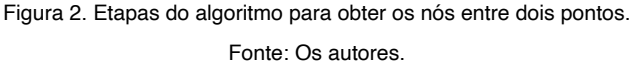

Na Figura 2a, o ponto (*x<sub>o</sub>, y<sub>o</sub>) em vermelho, representa* o primeiro ponto do contorno aproximado, as retas azuis descrevem o contorno dado no sentido anti-horário. Devido a reta ser crescente em *x* e em *y*, o próximo nó do contorno aproximado deve ter coordenadas maior ou igual, tanto em *x* quanto em *y*. Sendo assim, tem-se três possibilidades para o próximo nó, sendo (x<sub>0</sub> + δ<sub>x</sub>, y<sub>0</sub>), (x<sub>0</sub>, y<sub>0</sub>+ δ<sub>x</sub>) e (x<sub>0</sub> + δ<sub>x</sub> + y<sub>0</sub>+ δ<sub>y</sub>), como pode ser identificado pela cor verde na Figura 2a.

Com o objetivo de identificar qual nó deve ser adicionado ao contorno aproximado, é necessário verificar a distância de cada ponto em relação ao contorno dado. Para isso, utiliza-se a função ƒ(*x*), que representa a reta definida pelo ponto atual do contorno dado e seu antecessor. Obtido a função, calcula-se os valores de  $f(x_\text{o} + \delta_\text{s})$  e de  $g(y_\text{o} + \delta_\text{j})$ , sendo *g*(*x*)=ƒ-1(*x*), os quais permitem obter a distância em relação aos nós analisados.

Para identificar qual nó deve ser adicionado, são analisados dois pontos na reta, sendo *X* = *x*0 + δ*x* e *Y* = *y*0 + δ*<sup>y</sup>* . Desta forma, obtêm-se (*x*0 + δ*x* , ƒ(*x*0 + δ*x* )) e ƒ(-1)(*y*<sup>0</sup> + δ*<sup>y</sup>* ), *y*<sup>0</sup> + δ*<sup>y</sup>* ), conforme ilustrado na Figura 2b. Verifica-se que o ponto que deve ser adicionado no

<span id="page-21-0"></span>contorno aproximado é (x<sub>0</sub> + δ<sub>x</sub>, y<sub>0</sub>+ δ<sub>y</sub>) pois a distância entre a reta e o ponto (x<sub>0</sub>, y<sub>0</sub>+ δ<sub>y</sub>) é maior que δ<sub>x</sub>e (x<sub>0</sub> + δ<sub>x</sub>, y<sub>0</sub>) não é um ponto interno à figura. Obtido o segundo nó, continua-se o processo realizando as mesmas operações, conforme ilustrado na Figura 2c. Interrompese a etapa ao obter o nó mais próximo ao ponto atual do contorno dado, conforme ilustrado na Figura 2d. Finalizada a etapa para o ponto atual, o mesmo procedimento será realizado para os demais pontos do contorno dado, de forma que, ao passar por todos os pontos, o contorno aproximado é obtido.

#### **EXCEÇÕES: CONVEXIDADES E CONCAVIDADES**

Em certos casos, nos quais o sentido de ou de muda em relação à reta anterior, é necessário realizar verificações para gerar o contorno aproximado correto. Assim, tem-se aos casos 1 e 2.

**Caso 1**: Em convexidades os nós obtidos podem ser externos em relação à próxima reta, como ilustra a Figura 3.

Na Figura 3 o ponto *P* é o nó mais próximo acima da primeira reta do contorno, porém em relação à reta seguinte está externa à figura. Com o objetivo de evitar esta situação, é realizado uma verificação para excluir nós externos em convexidades.

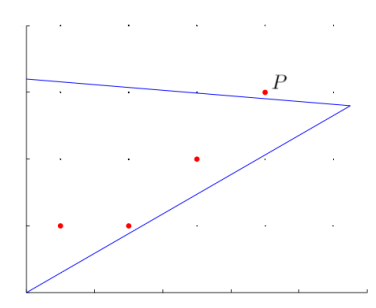

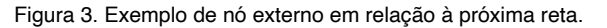

Fonte: Os autores.

Na Figura 3 o ponto *P* é o nó mais próximo acima da primeira reta do contorno, porém em relação à reta seguinte está externa à figura. Com o objetivo de evitar esta situação, é realizado uma verificação para excluir nós externos em convexidades.

**Caso 2:** Em concavidades, o último nó obtido pode não ser o nó inicial da próxima reta, como descreve a Figura 4.

<span id="page-22-0"></span>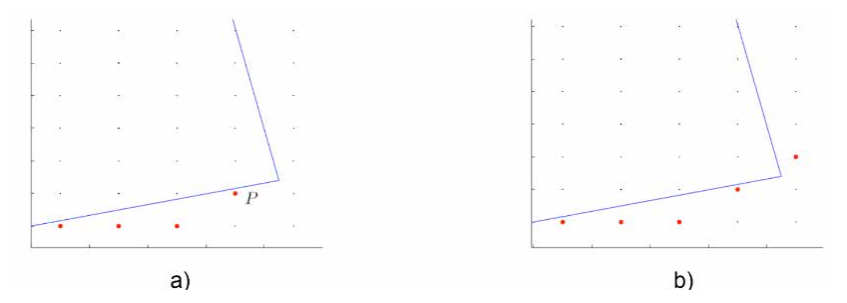

Figura 4. Exemplo de um caso no qual é necessário adicionar um nó adicional. Fonte: Os autores.

Na Figura 4a, o ponto *P* é o último nó da primeira reta do contorno e, consequentemente, o inicial para a reta seguinte. Considerando que a reta possui valor crescente em *y* e decrescente em *x*, o próximo nó obtido seria externo. Isso ocorre porque o último nó obtido não é adequado como valor inicial para a reta seguinte. Para evitar nós incorretos, um novo nó é adicionado no contorno neste caso, realizando a mesma operação, porém verificando em relação à próxima reta, obtendo o nó inicial adequado, conforme ilustrado na Figura 4b.

#### **ALGORITMO**

Todo o desenvolvimento descrito encontra-se apresentado de forma resumida no Algoritmo 1. Os parâmetros  $v_{y}$ e  $v_{y}$  representam a diferença entre dois pontos do contorno dado.

#### **RESULTADOS**

Utilizando o Algoritmo 1, apresenta-se resultados de malhas retangulares, considerando as geometrias da mama, da garrafa e do avião. Na geometria da mama, os autores Foucher, Ibrahim e Saad [6] e Manganin *et al*. [9] apresentam simulações numéricas utilizando equações diferenciais parciais, para descreverem o crescimento tumoral, enquanto as geometrias da garrafa e do avião encontram-se ilustradas em Naozuka [10]. Naozuka [10] e Naozuka *et al* [11], utilizaram as geometrias para avaliar o gerador de malhas desenvolvido em coordenadas generalizadas, envolvendo técnicas de multiblocos. Também, devido ao procedimento utilizado, avaliou a qualidade dos elementos de malha.

Os pontos do contorno das geometrias foram coletados utilizando o programa *WebPlotDigitizer* 4.3 [13]. As malhas internas foram obtidas utilizando a função *inpolygon* do *Octave* [4], a partir do contorno aproximado das figuras. As áreas das geometrias foram obtidas pelo método de Gauss, onde calcula a área, , de polígonos irregulares a partir do conjunto de coordenadas dos vértices do polígono ordenados no sentido anti-horário [1], utilizando a equação (1)

<span id="page-23-0"></span>
$$
\mathbf{A} = \frac{1}{2} \left\{ \begin{vmatrix} x_0 & x_1 \\ y_0 & y_1 \end{vmatrix} + \begin{vmatrix} x_1 & x_2 \\ y_1 & y_2 \end{vmatrix} + \ldots + \begin{vmatrix} x_{n-2} & x_{n-1} \\ y_{n-2} & y_{n-1} \end{vmatrix} + \begin{vmatrix} x_{n-1} & x_n \\ y_{n-1} & y_n \end{vmatrix} \right\}
$$
(1)

onde *x<sub>n</sub>* e *y<sub>n</sub>,* representam os pontos a serem utilizados para calcular a área tanto da região do domínio dado e do domínio aproximado.

Utilizando a equação (1), apresenta-se na Tabela 1, diferenças entre as áreas delimitadas pelo contorno dado e aproximado em porcentagens, das geometrias da mama, garrafa e avião, utilizando diferentes refinamentos de malha. Informa-se o número de nós do contorno dado, do contorno obtido nos refinamentos e a quantidade de nós internos, para fins de cálculo de diferenças finitas.

#### <span id="page-24-0"></span>**Algoritmo 1:** Algoritmo para obter o contorno dado.

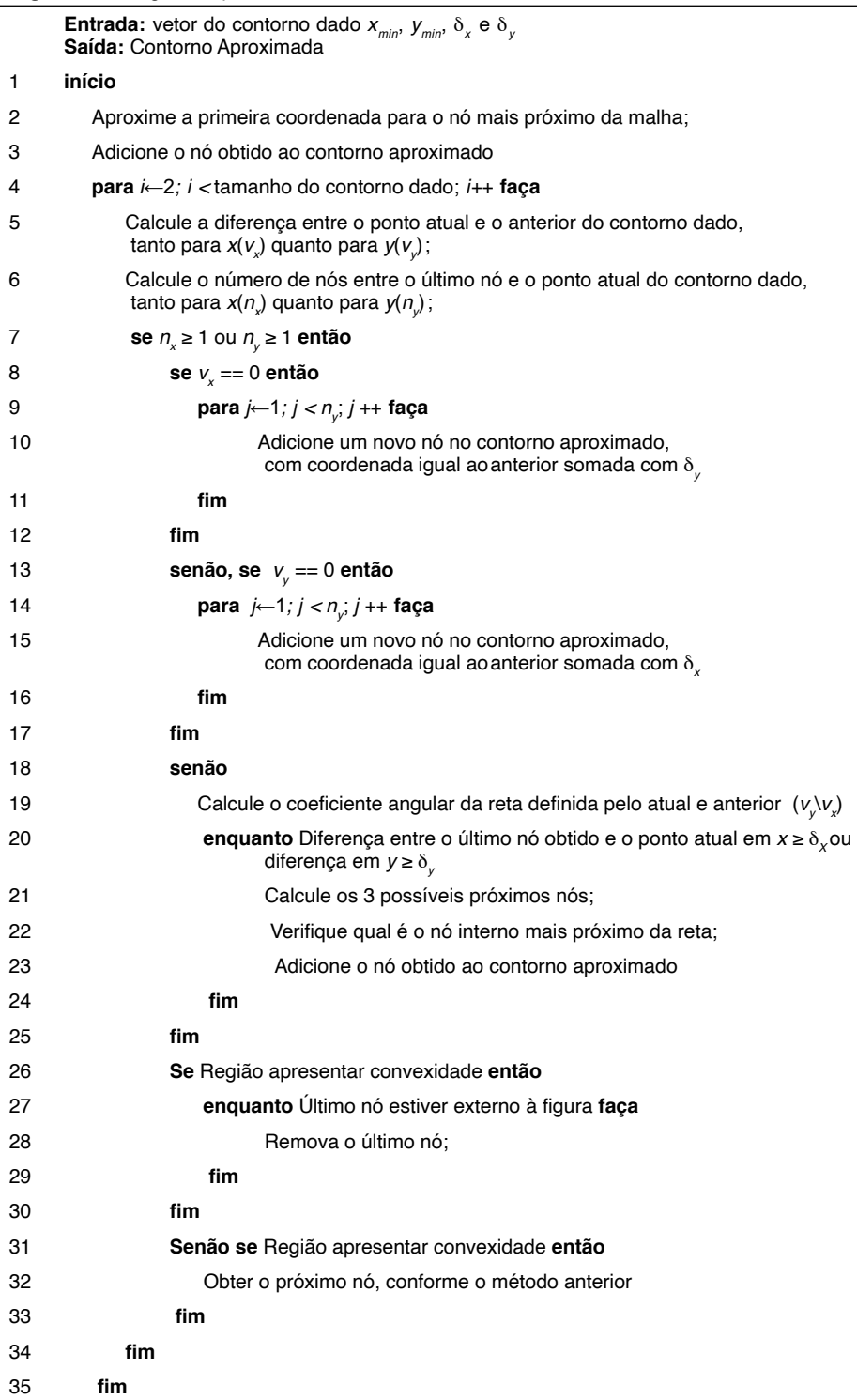

<span id="page-25-0"></span>**fim**

#### Fonte: Os autores.

Os refinamentos, definidos por *N<sub>i</sub>* e *N<sub>i</sub>, i* = 1,2,...,*N<sub>x</sub>* e *j* = 1,2,..., *N<sub>y</sub>* , descrevem os números de partições nas direções *x* e *y* respectivamente.

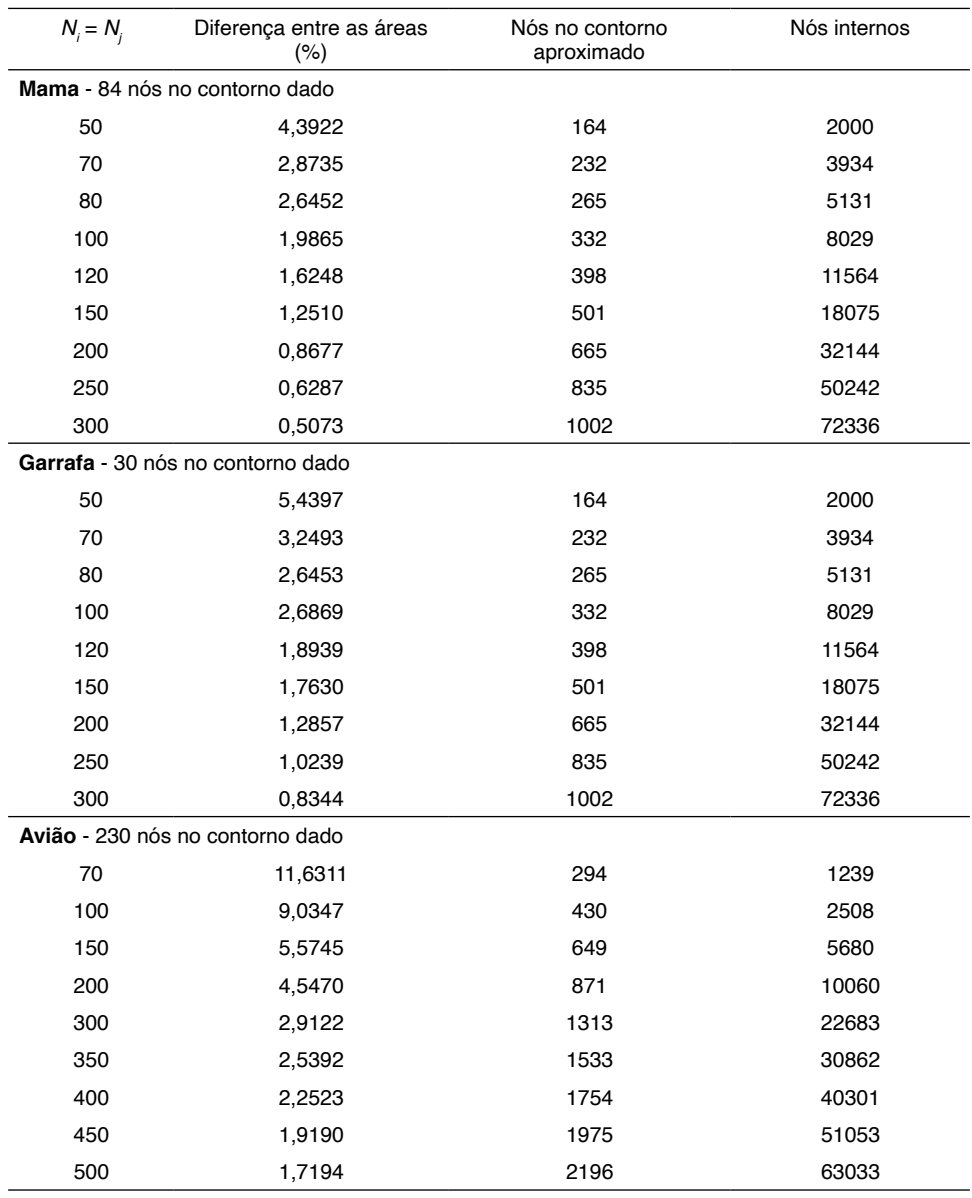

Tabela 1. Resultados obtidos nas geometrias da mama.

Fonte: Os autores.

<span id="page-26-0"></span>Na Tabela 2 têm-se os resultados dos contornos dados e aproximados e, as malhas geradas pelo Algoritmo 1, considerando as geometrias da mama, garrafa e avião em quatro dos nove refinamentos dados na Tabelas 1.

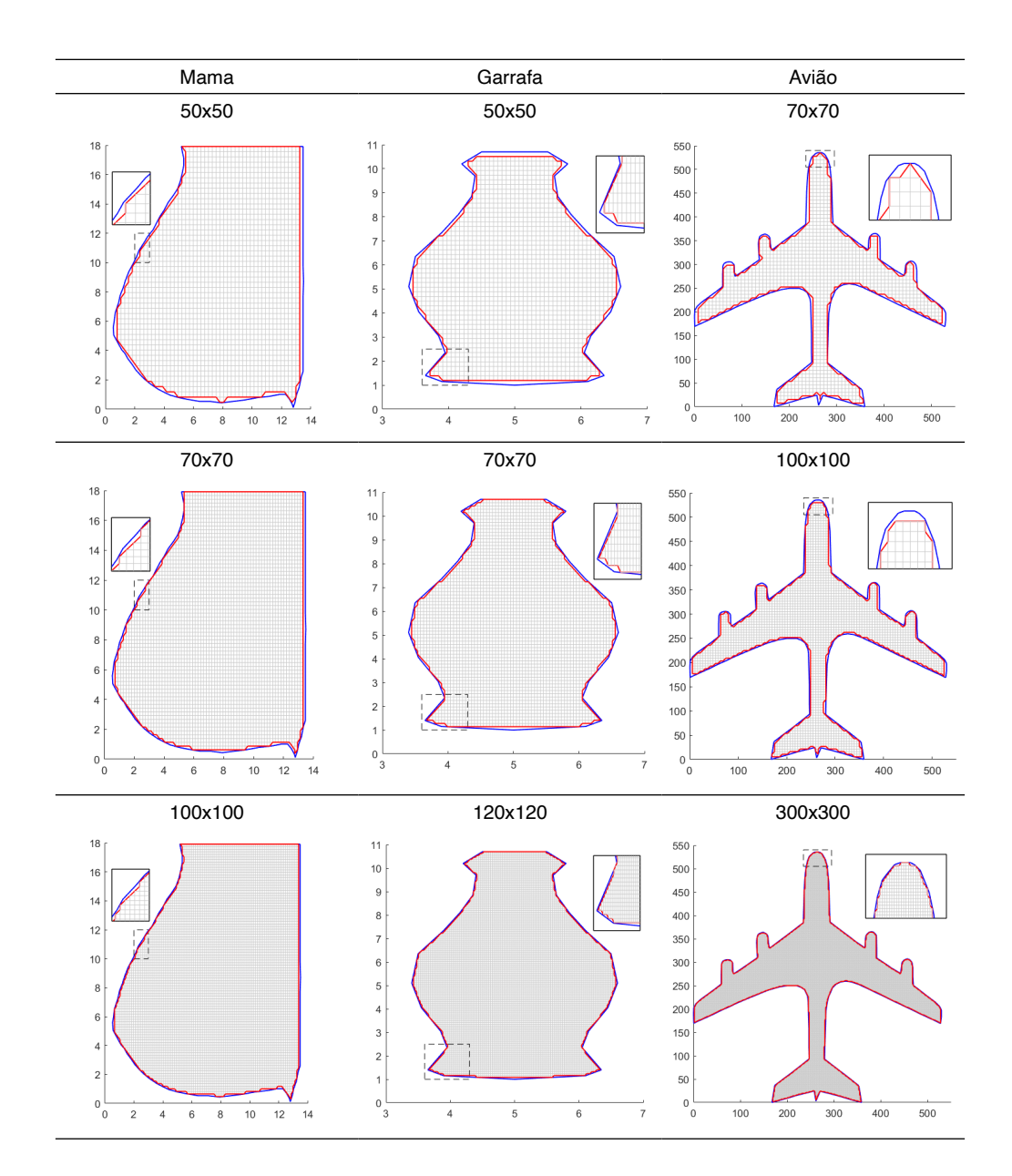

<span id="page-27-0"></span>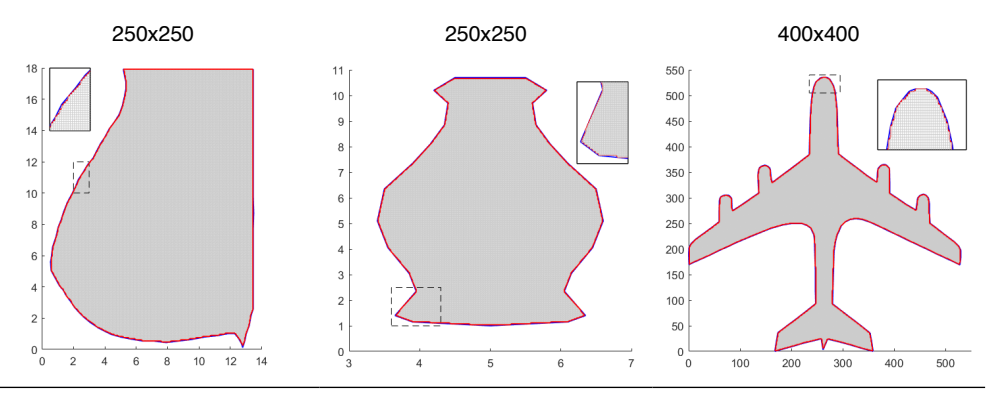

Tabela 2. Resultados obtidos dos contornos dados e aproximados e, malhas considerando as geometrias da mama, garrafa e avião.

Fonte: Os autores.

Verifica-se na Tabelas 1 e 2, como era esperado, que com o refinamento das malhas as diferenças entre as áreas delimitadas pelo contorno dado e aproximado diminuem.

Por fim, as figuras na Tabela 3, apresentam resultados das distâncias entre os nós do contorno aproximado e do contorno dado, para cada ponto da fronteira obtida sobre os nós da malha.

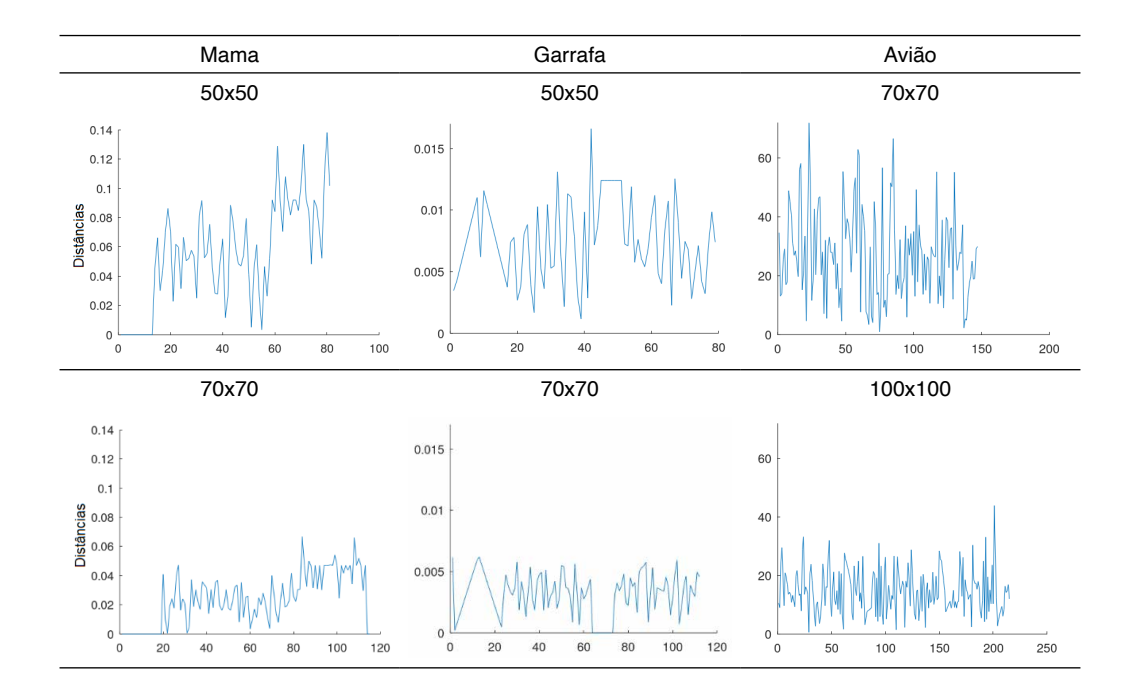

<span id="page-28-0"></span>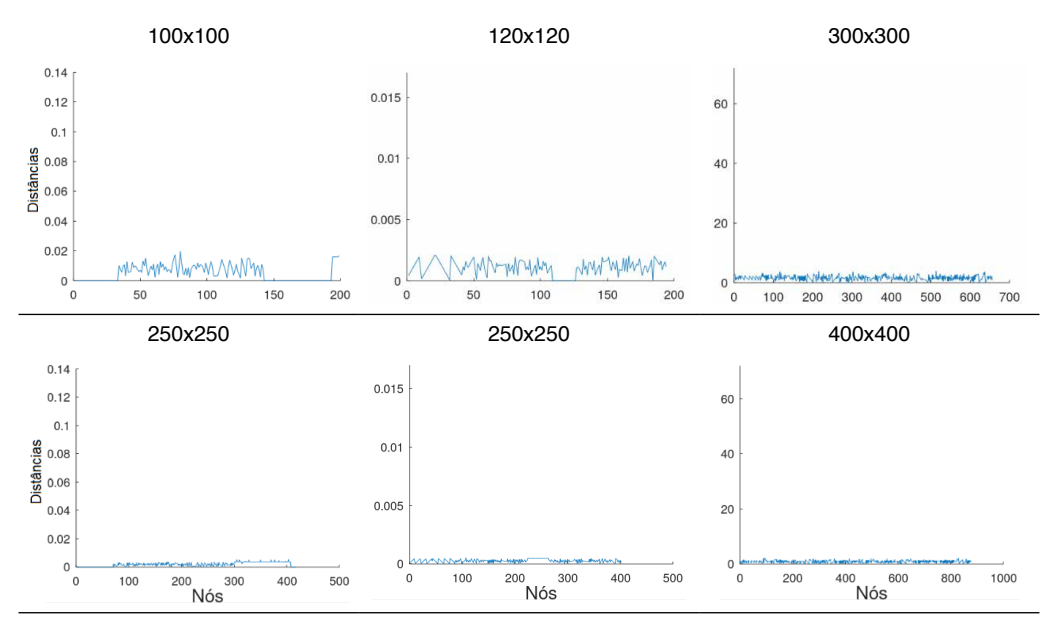

Tabela 3. Resultados das distâncias entre os nós no contorno dado e aproximado, considerando as geometrias da mama, garrafa e avião.

Fonte: Os autores.

Para os resultados apresentados na Tabela 5, optou-se em manter a escala no eixo que descreve as distâncias entre os nós do contorno aproximado e do contorno dado, para uma melhor visualização das diferenças. Observa-se que com o aumento de partições *Ni* e *Nj* , o número de nós, no contorno aproximado, aumenta significativamente e a diferença entre as distâncias entre os nós do contorno aproximado e do contorno dado diminuem.

Destaca-se que uma das vantagens do algoritmo desenvolvido, refere-se a detectar todos os nós do contorno sobre os pontos de malha, possibilitando o cálculo de diferenças finitas para fins se simulações numéricas de fenômenos como o crescimento tumoral na geometria da mama, a distribuição de calor na geometria da garrafa, análise de escoamento de aeronaves.

#### **CONCLUSÃO**

Desenvolveu-se, neste trabalho, um algoritmo que descreve o contorno aproximado de uma região irregular. O algoritmo resultou em geometrias próximas as geometrias do domínio dado, observou-se que o contorno dado e o contorno aproximado, com o refinamento, tornam-se cada vez mais próximos, comprovando que a diferença entre as áreas delimitadas pelos contornos diminui.

Observou-se que, mesmo utilizando um maior número de nós nas malhas, a geometria do avião apresenta diferenças de áreas maiores em comparação com as outras figuras. Entre os motivos pelo quais isso ocorre, pode-se citar a complexidade da geometria

<span id="page-29-0"></span>e a grande quantidade de pontos no contorno dado, tornando necessário malhas mais refinadas, para obter diferenças de áreas abaixo de 2%. Além disso, é possível observar que o avião possui região interna mais estreita comparada às outras figuras, fazendo com que as diferenças presentes no contorno se tornem mais relevantes comparadas à área total.

#### **AGRADECIMENTOS**

Os autores agradecem o apoio do grupo de pesquisa vinculado ao laboratório de simulação e análise numérica (LabSan) da Universidade Estadual de Londrina. Silva, P. Z agradece o apoio do CNPq sob o processo 152547/2019-3.

#### **REFERÊNCIAS**

[1] BRADEN, B. The surveyor's area formula. *The College Mathematics Journal,* 17, 4, (1986), 326–337.

[2] CODINA, R., BAIGES, J. Approximate imposition of boundary conditions in immersed boundary methods. International Journal for Numerical Methods in Engineering 80, 11 (2009), 1379–1405.

[3] CUMINATO, J. A., AND MENEGUETTE, M. Discretização de equações diferenciais parciais: *técnicas de* diferenças finitas. Sociedade Brasileira de Matemática, 2013.

[4] Eaton, J. W. GNU Octave (version 6.2.0). [https://octave.org/doc/v6.2.0/.](https://octave.org/doc/v6.2.0/) Acesso em janeiro de 2021.

[5] FERNÁNDEZ-FIDALGO, J., CLAIN, S., RAMÍREZ, L., COLOMINAS, I., NOGUEIRA, X. Very highorder method on immersed curved domains for finite difference schemes with regular cartesian grids. Computer Methods in Applied Mechanics and Engineering 360 (2020), 112782.

[6] FOUCHER, F., IBRAHIM, M., SAAD, M. Convergence of a positive nonlinear control volume finite element scheme for solving an anisotropic degenerate breast cancer development model. *Computers*  Mathematics with Applications 76, 3 (2018), 551 – 578.

[7] FUKUCHI, T. Finite difference method and algebraic polynomial interpolation for numerically solving Poisson's equation over arbitrary domains. *AIP Advances 4*, 6 (2014), 060701.

[8] JOMAA, Z., MACASKILL, C. The embedded finite difference method for the Poisson equation in a domain with an irregular boundary and dirichlet boundary conditions. *Journal of Computational Physics*  202, 2 (2005), 488 – 506.

[9] MAGANIN, J.; ROMEIRO, N. M. L.; CIRILO, E. R.; NATTI, P. L. Simulação de um modelo matemático de crescimento tumoral utilizando diferenças finitas. *Brazilian Journal of Development*, 6, 11, (2020), 87696-87709.

[10] NAOZUKA, G. T. Geração e análise de qualidade de malhas computacionais em coordenadas *curvilíneas*. Dissertação, Universidade Estadual de Londrina – Departamento de Ciência da Computação, Londrina, Pr, Brasil, 2018.

<span id="page-30-0"></span>[11] NAOZUKA, G. T.; ROMEIRO, N. M. L.; FELINTO, A. S.; NATTI, P. L.; CIRILO, E. R. Twodimensional mesh generator and quality analysis of elements on the curvilinear coordinates system. *Semina*: Ciências Exatas e Tecnológicas, 42, 1 (2021), 29–44.

[12] OTHECHAR, P. F. S. Análise de métodos numéricos de diferenças finitas para solução da equação *de Poisson em domínios irregulares*. Dissertação, Programa de Pós-graduação em Matemática Aplicada e Computacional da Universidade Estadual Paulista Júlio de Mesquita Filho, Presidente Prudente, SP, Brasil, 2013.

[13] ROHATGI, A. Webplotdigitizer – versão 4.3. <https://automeris.io/WebPlotDigitizer>, 2020. Acesso em dezembro de 2020.

#### <span id="page-31-0"></span>**ÍNDICE REMISSIVO**

#### **A**

Algoritmo [38,](#page-16-0) [40](#page-18-0), [42](#page-20-0), [44,](#page-22-0) [46](#page-24-0), [48,](#page-26-0) [50,](#page-28-0) [70](#page--1-0), [82,](#page--1-0) [120](#page--1-0), [168,](#page--1-0) [169](#page--1-0), [182,](#page--1-0) [257](#page--1-0), [262](#page--1-0), [265, 322](#page--1-0), [330](#page--1-0) Análise avançada [53](#page--1-0), [54,](#page--1-0) [55](#page--1-0), [68](#page--1-0) Análise computacional [84,](#page--1-0) [103](#page--1-0) Análise estrutural [55](#page--1-0), [71](#page--1-0), [82,](#page--1-0) [84](#page--1-0), [85,](#page--1-0) [92,](#page--1-0) [93](#page--1-0), [94,](#page--1-0) [95](#page--1-0), [97](#page--1-0), [103,](#page--1-0) [109](#page--1-0), [110](#page--1-0), [111](#page--1-0) Aprendizado [13](#page--1-0), [174,](#page--1-0) [193](#page--1-0), [194,](#page--1-0) [197](#page--1-0), [208,](#page--1-0) [215](#page--1-0), [224,](#page--1-0) [268](#page--1-0) **B** Bullying [206](#page--1-0), [207,](#page--1-0) [208](#page--1-0), [210,](#page--1-0) [211](#page--1-0), [212,](#page--1-0) [213](#page--1-0), [214](#page--1-0)

#### **C**

Carga crítica [143](#page--1-0), [144,](#page--1-0) [147](#page--1-0), [148,](#page--1-0) [149](#page--1-0), [152,](#page--1-0) [153](#page--1-0) Computational fluid dynamics [329, 330](#page--1-0), [350](#page--1-0) Constitutive model [1](#page--1-0), [2,](#page--1-0) [5, 6](#page--1-0), [10](#page--1-0) Contorno [38,](#page-16-0) [39](#page-17-0), [40](#page-18-0), [41,](#page-19-0) [42](#page-20-0), [43](#page-21-0), [44,](#page-22-0) [45](#page-23-0), [46,](#page-24-0) [47,](#page-25-0) [49](#page-27-0), [50,](#page-28-0) [51](#page-29-0), [71](#page--1-0), [299](#page--1-0) Controlador neural [168](#page--1-0), [169,](#page--1-0) [170](#page--1-0), [171,](#page--1-0) [172, 173](#page--1-0), [174, 175](#page--1-0), [179](#page--1-0) Controle [19,](#page--1-0) [119](#page--1-0), [120](#page--1-0), [131](#page--1-0), [168](#page--1-0), [169](#page--1-0), [171](#page--1-0), [173](#page--1-0), [174](#page--1-0), [175](#page--1-0), [176](#page--1-0), [177](#page--1-0), [178](#page--1-0), [179](#page--1-0), [180](#page--1-0), [181,](#page--1-0) [182,](#page--1-0) [240](#page--1-0), [295,](#page--1-0) [312](#page--1-0), [352,](#page--1-0) [353](#page--1-0), [356,](#page--1-0) [358](#page--1-0)

#### **D**

Deep learning [131](#page--1-0), [132,](#page--1-0) [134](#page--1-0), [135,](#page--1-0) [136](#page--1-0), [137,](#page--1-0) [138, 141](#page--1-0), [142](#page--1-0) Descarte adequado [198](#page--1-0) Desenvolvimento [11, 12](#page--1-0), [14](#page--1-0), [15](#page--1-0), [17](#page--1-0), [20](#page--1-0), [21](#page--1-0), [35](#page--1-0), [36](#page--1-0), [40,](#page-18-0) [44,](#page-22-0) [82,](#page--1-0) [83,](#page--1-0) [193,](#page--1-0) [194](#page--1-0), [195](#page--1-0), [197](#page--1-0), [198,](#page--1-0) [199,](#page--1-0) [200](#page--1-0), [205](#page--1-0), [206,](#page--1-0) [208](#page--1-0), [209](#page--1-0), [210,](#page--1-0) [211,](#page--1-0) [215](#page--1-0), [216](#page--1-0), [217,](#page--1-0) [221,](#page--1-0) [225](#page--1-0), [226,](#page--1-0) [227,](#page--1-0) [254](#page--1-0), [260,](#page--1-0) [265,](#page--1-0) [281,](#page--1-0) [294](#page--1-0), [327,](#page--1-0) [352](#page--1-0), [354,](#page--1-0) [357](#page--1-0), [359,](#page--1-0) [361](#page--1-0), [362,](#page--1-0) [363, 364](#page--1-0) Design patterns [155](#page--1-0), [156,](#page--1-0) [166](#page--1-0), [167,](#page--1-0) [226](#page--1-0), [227,](#page--1-0) [228](#page--1-0), [230,](#page--1-0) [231](#page--1-0), [234,](#page--1-0) [238](#page--1-0) Diferenças finitas [38](#page-16-0), [39,](#page-17-0) [40](#page-18-0), [45,](#page-23-0) [50,](#page-28-0) [51](#page-29-0), [52,](#page-30-0) [315](#page--1-0) Digital [167,](#page--1-0) [197](#page--1-0), [206,](#page--1-0) [207](#page--1-0), [210](#page--1-0), [213, 239](#page--1-0), [243,](#page--1-0) [319](#page--1-0), [320,](#page--1-0) [358](#page--1-0), [359,](#page--1-0) [360](#page--1-0), [362,](#page--1-0) [363](#page--1-0), [365](#page--1-0) Drop test [131](#page--1-0), [132,](#page--1-0) [133](#page--1-0), [134,](#page--1-0) [135](#page--1-0), [141](#page--1-0)

#### **E**

Educação [12, 13, 14, 21, 53, 68, 70, 191](#page--1-0), [193](#page--1-0), [195](#page--1-0), [197](#page--1-0), [208, 212, 215,](#page--1-0) [225,](#page--1-0) [279, 290](#page--1-0), [311,](#page--1-0) [326,](#page--1-0) [359](#page--1-0), [366](#page--1-0) Educacional [14,](#page--1-0) [82](#page--1-0), [206,](#page--1-0) [208](#page--1-0), [209](#page--1-0) Elemento hexaédrico [70](#page--1-0), [72,](#page--1-0) [75,](#page--1-0) [77](#page--1-0) Elementos finitos [53,](#page--1-0) [55](#page--1-0), [69,](#page--1-0) [70](#page--1-0), [71, 72,](#page--1-0) [83](#page--1-0), [279,](#page--1-0) [280,](#page--1-0) [281](#page--1-0), [285, 286,](#page--1-0) [290](#page--1-0), [291](#page--1-0), [294,](#page--1-0) [297,](#page--1-0) [299,](#page--1-0) [303](#page--1-0), [306,](#page--1-0) [309](#page--1-0), [321](#page--1-0) Equações diferenciais [39,](#page-17-0) [40](#page-18-0), [44,](#page-22-0) [51,](#page-29-0) [71](#page--1-0), [294](#page--1-0) Estabilidade estrutural [143](#page--1-0) Estatística [21](#page--1-0), [215,](#page--1-0) [216](#page--1-0), [217,](#page--1-0) [218](#page--1-0), [224,](#page--1-0) [225](#page--1-0) Estrutura [17,](#page--1-0) [38,](#page-16-0) [54](#page--1-0), [71](#page--1-0), [72,](#page--1-0) [75,](#page--1-0) [77,](#page--1-0) [78](#page--1-0), [81](#page--1-0), [82](#page--1-0), [84,](#page--1-0) [85,](#page--1-0) [87, 89](#page--1-0), [90](#page--1-0), [91](#page--1-0), [97,](#page--1-0) [98,](#page--1-0) [99, 101](#page--1-0), [102,](#page--1-0) [103,](#page--1-0) [104,](#page--1-0) [106,](#page--1-0) [112,](#page--1-0) [113](#page--1-0), [114](#page--1-0), [115,](#page--1-0) [116,](#page--1-0) [117](#page--1-0), [118](#page--1-0), [152](#page--1-0), [218](#page--1-0), [221,](#page--1-0) [253,](#page--1-0) [266,](#page--1-0) [279,](#page--1-0) [280,](#page--1-0) [281,](#page--1-0) [282,](#page--1-0) [283](#page--1-0), [284,](#page--1-0) [286](#page--1-0), [288,](#page--1-0) [291](#page--1-0), [292,](#page--1-0) [293](#page--1-0), [297,](#page--1-0) [298, 302](#page--1-0), [309, 362](#page--1-0), [363](#page--1-0) **F** Ferramenta [15,](#page--1-0) [18,](#page--1-0) [22,](#page--1-0) [39,](#page-17-0) [193](#page--1-0), [194](#page--1-0), [195,](#page--1-0) [196,](#page--1-0) [200,](#page--1-0) [204](#page--1-0), [210](#page--1-0), [211,](#page--1-0) [216,](#page--1-0) [224](#page--1-0), [294](#page--1-0), [313,](#page--1-0) [354,](#page--1-0) [356](#page--1-0), [360,](#page--1-0) [361](#page--1-0), [363](#page--1-0) Frequências naturais [143,](#page--1-0) [144](#page--1-0), [146,](#page--1-0) [147](#page--1-0), [149,](#page--1-0) [150](#page--1-0), [151,](#page--1-0) [152](#page--1-0), [153](#page--1-0) Fundação elástica [143](#page--1-0) **G** Geometria irregular [38](#page-16-0) Gestão de processos [351,](#page--1-0) [352](#page--1-0), [354,](#page--1-0) [355](#page--1-0), [358](#page--1-0) **I** Imperfeições geométricas iniciais [53](#page--1-0), [54,](#page--1-0) [55](#page--1-0), [62,](#page--1-0) [64,](#page--1-0) [67](#page--1-0), [69](#page--1-0) Inclusão [29](#page--1-0), [33,](#page--1-0) [35,](#page--1-0) [36](#page--1-0), [67,](#page--1-0) [68, 197](#page--1-0), [359, 360](#page--1-0) Industrial process [131](#page--1-0) Informação [12,](#page--1-0) [21](#page--1-0), [193,](#page--1-0) [205](#page--1-0), [216,](#page--1-0) [351](#page--1-0), [354,](#page--1-0) [355, 356](#page--1-0), [357, 358](#page--1-0), [360,](#page--1-0) [366](#page--1-0) Inovação [86](#page--1-0), [104,](#page--1-0) [105](#page--1-0), [193,](#page--1-0) [366](#page--1-0) Interfaces [215](#page--1-0), [216,](#page--1-0) [225](#page--1-0), [231,](#page--1-0) [232](#page--1-0), [233,](#page--1-0) [234](#page--1-0), [235,](#page--1-0) [361](#page--1-0) **J** Jogo [11](#page--1-0), [12](#page--1-0), [13,](#page--1-0) [14](#page--1-0), [15,](#page--1-0) [16, 17](#page--1-0), [18,](#page--1-0) [19](#page--1-0), [20](#page--1-0), [206, 207](#page--1-0), [209,](#page--1-0) [210](#page--1-0), [211](#page--1-0), [212,](#page--1-0) [213](#page--1-0) **L** Layout [221,](#page--1-0) [222](#page--1-0), [359](#page--1-0), [360, 362](#page--1-0) Libras [11](#page--1-0), [12,](#page--1-0) [13](#page--1-0), [14](#page--1-0), [17,](#page--1-0) [18](#page--1-0), [19,](#page--1-0) [20,](#page--1-0) [21](#page--1-0), [22](#page--1-0) **M** Malha [38](#page-16-0), [39,](#page-17-0) [40](#page-18-0), [44,](#page-22-0) [45](#page-23-0), [46,](#page-24-0) [49](#page-27-0), [50,](#page-28-0) [72](#page--1-0), [79,](#page--1-0) [108,](#page--1-0) [182](#page--1-0), [285,](#page--1-0) [299](#page--1-0), [303, 304,](#page--1-0) [313](#page--1-0), [321,](#page--1-0) [322,](#page--1-0) [326](#page--1-0) Modelagem [31, 33, 35](#page--1-0), [36](#page--1-0), [38](#page-16-0), [39](#page-17-0), [70, 72,](#page--1-0) [149, 194, 251, 255, 268, 280, 285, 294, 295, 299,](#page--1-0) [305,](#page--1-0) [351](#page--1-0), [352,](#page--1-0) [353](#page--1-0), [354,](#page--1-0) [356](#page--1-0), [357,](#page--1-0) [358](#page--1-0) Modos incompatíveis [70](#page--1-0), [72,](#page--1-0) [75,](#page--1-0) [76](#page--1-0), [77,](#page--1-0) [79, 80](#page--1-0), [82,](#page--1-0) [83](#page--1-0)

#### **O**

Oscar Niemeyer [84](#page--1-0), [85,](#page--1-0) [86,](#page--1-0) [87](#page--1-0), [89,](#page--1-0) [101](#page--1-0), [102,](#page--1-0) [103](#page--1-0), [104,](#page--1-0) [105, 118](#page--1-0)

#### **P**

Pasternak [143](#page--1-0), [144,](#page--1-0) [145](#page--1-0), [149,](#page--1-0) [151](#page--1-0), [153,](#page--1-0) [154](#page--1-0) Processos [82,](#page--1-0) [171](#page--1-0), [240,](#page--1-0) [312](#page--1-0), [351,](#page--1-0) [352](#page--1-0), [353,](#page--1-0) [354, 355](#page--1-0), [356, 357](#page--1-0), [358,](#page--1-0) [359](#page--1-0), [361](#page--1-0) Programação [72,](#page--1-0) [211,](#page--1-0) [215](#page--1-0), [224,](#page--1-0) [361](#page--1-0) Programas [55,](#page--1-0) [205](#page--1-0), [206,](#page--1-0) [210](#page--1-0), [214,](#page--1-0) [294](#page--1-0), [359](#page--1-0) Projeto socioambiental [198](#page--1-0)

#### **R**

Realidade aumentada [193,](#page--1-0) [194](#page--1-0), [195,](#page--1-0) [196](#page--1-0), [197](#page--1-0) Rede neural [168, 169](#page--1-0), [171, 175](#page--1-0) Resistência [53, 54,](#page--1-0) [55](#page--1-0), [56](#page--1-0), [60,](#page--1-0) [61](#page--1-0), [62](#page--1-0), [63,](#page--1-0) [64](#page--1-0), [65](#page--1-0), [66,](#page--1-0) [67](#page--1-0), [68](#page--1-0), [89,](#page--1-0) [96](#page--1-0), [131](#page--1-0), [145, 255,](#page--1-0) [256,](#page--1-0) [258,](#page--1-0) [261](#page--1-0), [262,](#page--1-0) [263](#page--1-0), [280,](#page--1-0) [294](#page--1-0), [314](#page--1-0) Robô [168,](#page--1-0) [169](#page--1-0), [170,](#page--1-0) [173](#page--1-0), [174,](#page--1-0) [175](#page--1-0), [176,](#page--1-0) [177](#page--1-0), [178,](#page--1-0) [179](#page--1-0) Robótica [168](#page--1-0) RPG [11](#page--1-0), [12](#page--1-0), [15,](#page--1-0) [16](#page--1-0), [18](#page--1-0) RStudio [215,](#page--1-0) [216](#page--1-0), [217,](#page--1-0) [218](#page--1-0), [220,](#page--1-0) [224, 225](#page--1-0)

#### **S**

Shiny [215, 216](#page--1-0), [217,](#page--1-0) [218](#page--1-0), [220,](#page--1-0) [221](#page--1-0), [224,](#page--1-0) [225](#page--1-0) Simulações [23](#page--1-0), [24,](#page--1-0) [30](#page--1-0), [31](#page--1-0), [33,](#page--1-0) [35](#page--1-0), [38,](#page-16-0) [44,](#page-22-0) [50](#page-28-0), [168,](#page--1-0) [169](#page--1-0), [175,](#page--1-0) [181](#page--1-0), [311, 312](#page--1-0), [326,](#page--1-0) [329](#page--1-0) Sobretensões de manobras [23,](#page--1-0) [24, 25](#page--1-0), [29,](#page--1-0) [30](#page--1-0) Software [1,](#page--1-0) [6](#page--1-0), [12](#page--1-0), [18,](#page--1-0) [40](#page-18-0), [53](#page--1-0), [55,](#page--1-0) [66,](#page--1-0) [70](#page--1-0), [71, 72,](#page--1-0) [77](#page--1-0), [79](#page--1-0), [80,](#page--1-0) [82,](#page--1-0) [103](#page--1-0), [155](#page--1-0), [156,](#page--1-0) [157,](#page--1-0) [158,](#page--1-0) [159,](#page--1-0) [166](#page--1-0), [167](#page--1-0), [196,](#page--1-0) [210](#page--1-0), [215, 216,](#page--1-0) [217](#page--1-0), [218,](#page--1-0) [220](#page--1-0), [224](#page--1-0), [225,](#page--1-0) [226](#page--1-0), [227, 228,](#page--1-0) [229](#page--1-0), [230,](#page--1-0) [231,](#page--1-0) [232,](#page--1-0) [233](#page--1-0), [235](#page--1-0), [237,](#page--1-0) [238](#page--1-0), [239](#page--1-0), [256,](#page--1-0) [257](#page--1-0), [263](#page--1-0), [265,](#page--1-0) [266](#page--1-0), [267](#page--1-0), [281,](#page--1-0) [285,](#page--1-0) [297](#page--1-0), [299,](#page--1-0) [300,](#page--1-0) [311,](#page--1-0) [320,](#page--1-0) [321](#page--1-0), [330,](#page--1-0) [356](#page--1-0), [357,](#page--1-0) [359](#page--1-0), [360,](#page--1-0) [363](#page--1-0), [364](#page--1-0) Stable hysteresis cycle [1](#page--1-0), [3,](#page--1-0) [9](#page--1-0) Summarization [329](#page--1-0), [330,](#page--1-0) [331](#page--1-0), [332,](#page--1-0) [343](#page--1-0), [349,](#page--1-0) [350](#page--1-0) Supressores de surto [23](#page--1-0), [25,](#page--1-0) [28, 29](#page--1-0), [30,](#page--1-0) [33](#page--1-0), [34](#page--1-0), [35,](#page--1-0) [36](#page--1-0) Sustentabilidade [198, 199](#page--1-0)

#### **T**

Tecnologia [11](#page--1-0), [12,](#page--1-0) [21](#page--1-0), [54,](#page--1-0) [70, 168](#page--1-0), [193, 194,](#page--1-0) [196](#page--1-0), [197,](#page--1-0) [206](#page--1-0), [208,](#page--1-0) [215](#page--1-0), [279,](#page--1-0) [290](#page--1-0), [311, 326,](#page--1-0) [351,](#page--1-0) [355](#page--1-0), [358,](#page--1-0) [359](#page--1-0), [362,](#page--1-0) [366](#page--1-0) Tensão [1,](#page--1-0) [24](#page--1-0), [25,](#page--1-0) [26](#page--1-0), [27,](#page--1-0) [28](#page--1-0), [33, 34](#page--1-0), [59, 62,](#page--1-0) [63](#page--1-0), [66,](#page--1-0) [67](#page--1-0), [75,](#page--1-0) [170](#page--1-0), [255, 256,](#page--1-0) [258](#page--1-0), [260,](#page--1-0) [261,](#page--1-0) [266,](#page--1-0) [295](#page--1-0)

Tensões residuais [53](#page--1-0), [54,](#page--1-0) [55](#page--1-0), [61,](#page--1-0) [62, 63](#page--1-0), [64,](#page--1-0) [65](#page--1-0), [66](#page--1-0), [67,](#page--1-0) [68](#page--1-0), [69](#page--1-0) Transformadores [23](#page--1-0), [24,](#page--1-0) [25](#page--1-0), [28,](#page--1-0) [30, 34](#page--1-0), [35,](#page--1-0) [36](#page--1-0) Transitórios eletromagnéticos [23](#page--1-0), [24,](#page--1-0) [31](#page--1-0)

#### **W**

Web [54](#page--1-0), [194,](#page--1-0) [195](#page--1-0), [196](#page--1-0), [200,](#page--1-0) [215,](#page--1-0) [216](#page--1-0), [217](#page--1-0), [218,](#page--1-0) [221](#page--1-0), [222](#page--1-0), [225,](#page--1-0) [355,](#page--1-0) [359](#page--1-0), [360](#page--1-0), [361,](#page--1-0) [362,](#page--1-0) [363,](#page--1-0) [365](#page--1-0)

# **COLEÇÃO** DESAFIOS<br>ENGENHARIAS:

## ENGENHARIA DE COMPUTAÇÃO

- www.atenaeditora.com.br
	- contato@atenaeditora.com.br
- @atenaeditora  $\bullet$
- 子 www.facebook.com/atenaeditora.com.br

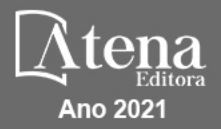

# **COLEÇÃO** DESAFIOS<br>ENGENHARIAS:

## ENGENHARIA DE COMPUTAÇÃO

- www.atenaeditora.com.br contato@atenaeditora.com.br @atenaeditora  $|{\mathbf{o}}|$ 
	- www.facebook.com/atenaeditora.com.br

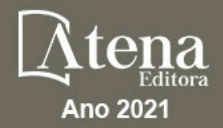